## UNIVERSIDADE ESTADUAL PAULISTA "JULIO DE MESQUITA FILHO"

## FACULDADE DE CIÊNCIAS AGRÁRIAS E VETERINÁRIAS

CÂMPUS DE JABOTICABAL

## INFLUÊNCIA DO MODELO DE ANÁLISE ESTATÍSTICA E DA FORMA DAS PARCELAS EXPERIMENTAIS NA SELEÇÃO DE CLONES DE Eucalyptus spp.

Edimar Aparecido Scarpinati

## Orientador: Prof. Dr. Dilermando Perecin

## Co-Orientador: Prof. Dr. Rinaldo César de Paula

Dissertação apresentada à Faculdade de Ciências Agrárias e Veterinárias – Unesp, Campus de Jaboticabal, como parte das exigências para a obtenção do título de Mestre em Agronomia (Genética e Melhoramento de Plantas).

JABOTICABAL - SÃO PAULO - BRASIL Novembro de 2007

## **Livros Grátis**

http://www.livrosgratis.com.br

Milhares de livros grátis para download.

#### DEDICATÓRIA

 Dedico este trabalho aos meus amados filhos Vinícus e Julia que são a razão da minha vida, e a minha querida e "guerreira" esposa Eliacide, a qual não mediu esforços para me apoiar mesmo nos momentos difíceis de saúde em que passou. Se não fosse a sua força, perseverança e principalmente crença em Deus, certamente eu teria desistido deste projeto de vida.

#### AGRADECIMENTOS

A Deus, pela oportunidade de vida.

 Aos meus pais Nelson e Thereza pelos imprescindíveis ensinamentos de vida. Com eles aprendi a respeitar, amar, sofrer, ser feliz e persistente com os objetivos.

 À minha querida avó Aparecida que ao ultrapassar 80 anos mantém-se ativa e sempre alegre com as coisas simples da vida, e com suas atitudes me fazem entender que o mais importante para o ser humano é manter-se ocupado, ter sempre um projeto de vida e que para o aprendizado, não existe idade.

 Ao meu avô Fortunato (in memoriam), que me ensinou a importância de ser sério, mas somente quando se faz necessário.

 Aos meus irmãos Eliana e Edvaldo, que são as pessoas que sempre estão juntos nos momentos difíceis, nas incertezas e nos momentos alegres em família.

 Ao Professor Doutor Dilermando Perecin, homem de sabedoria de vida e acadêmica, que me orientou, teve paciência e confiança, e ao longo deste, tornamos bons amigos.

 Ao Professor Doutor Rinaldo César de Paula, trabalhador e amigo pelo qual tenho profundo respeito e admiração.

 A Votorantim Celulose e Papel, em especial ao Eng°César Augusto Valencise Bonine, Engª Celina Ferraz do Valle e Eng° Walter Sales Jacob por não medirem esforços para viabilizar este mestrado.

 Aos meus amigos Bruno Ettore Pavan e Liliam Silvia Cândido, estudantes de pós-graduação, pelo apoio, ajudas e amizade que adquirimos neste período.

 Aos colegas de trabalho e amigos Donizete da Costa Dias; Edson Trindade de Lima; Marcelo Henrique Bendazolli; Enilton Fialho dos Reis; Eduardo Nogueira Campinhos pelo apoio, esforços e compreensão nos momentos de minha ausência do trabalho.

 A banca examinadora pelos imprescindíveis ajustes sugeridos para a melhoria deste trabalhado.

A todos que de alguma forma colaboraram para execução deste trabalho.

#### DADOS CURRICULARES DO AUTOR

EDIMAR APARECIDO SCARPINATI - nasceu em 15 de outubro de 1968 em Taquaritinga (SP). Formou-se em 1987 em Técnico em Agropecuário na Escola Estadual de Segundo Grau Agrícola José Bonifácio do Câmpus da UNESP -Jaboticabal (SP). Em 1987 iniciou carreira profissional na Ripasa S/A Celulose e Papel em Americana (SP), onde permaneceu até 1997, exercendo diversas funções técnicas ligadas à Silvicultura. De 1997 a 2000, foi diretor de uma empresa de prestação de serviços. Em 2000 ingressou na Votorantim S/A Celulose e Papel, exercendo diversa funções técnicas ligadas ao Melhoramento Genético Florestal.

 Ingressou na Universidade em 2001 e formou-se em Administrador de Empresas em 2004 pelo Instituto Matonense Municipal de Ensino Superior (IMMES). Iniciou mestrado em 2005 na área de Genética e Melhoramento de Plantas na Universidade Estadual Paulista - UNESP, Jaboticabal SP. Atualmente é pesquisador da área de melhoramento da Votorantim Celulose e Papel (VCP), com atuação no Mato Grosso do Sul.

## SUMÁRIO

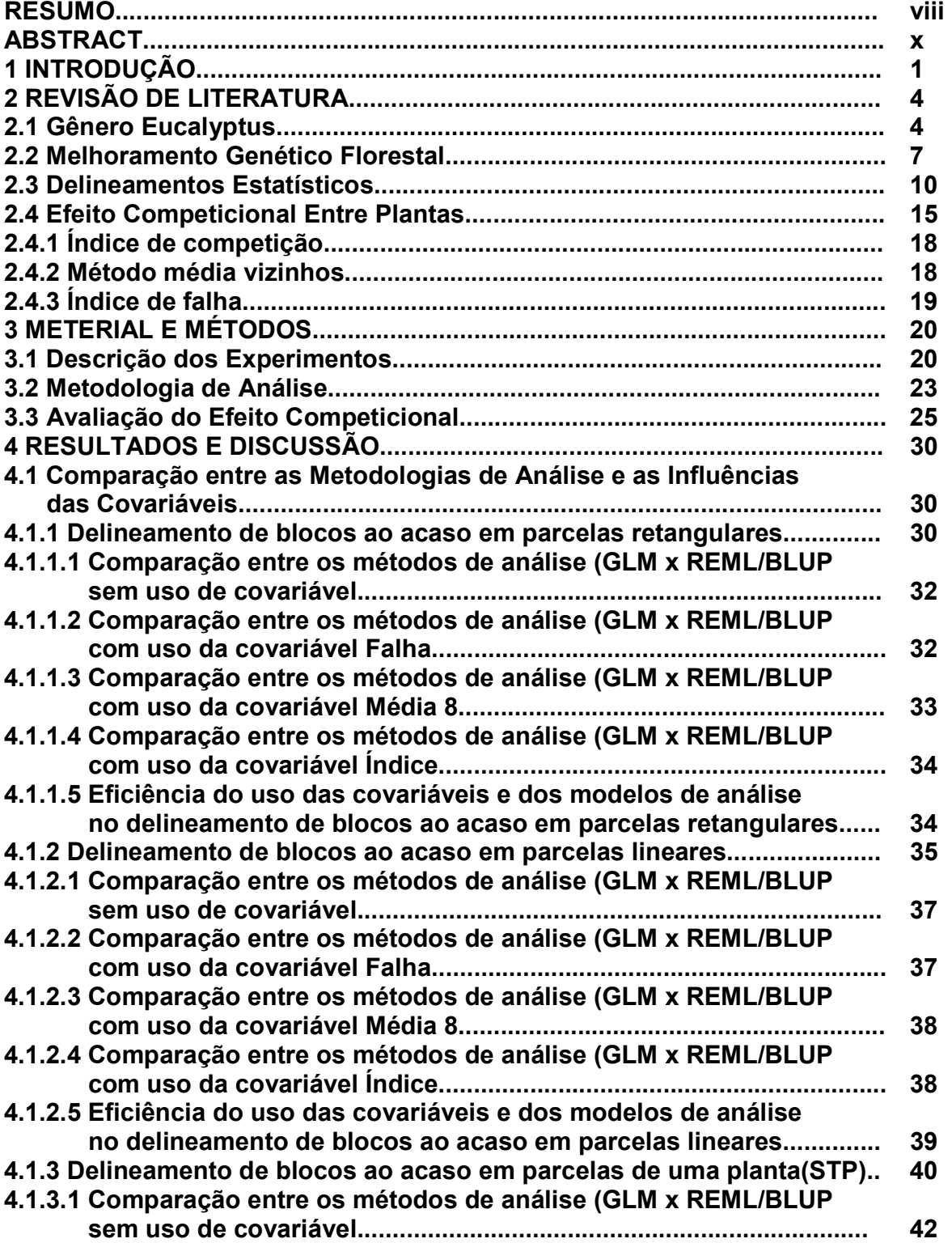

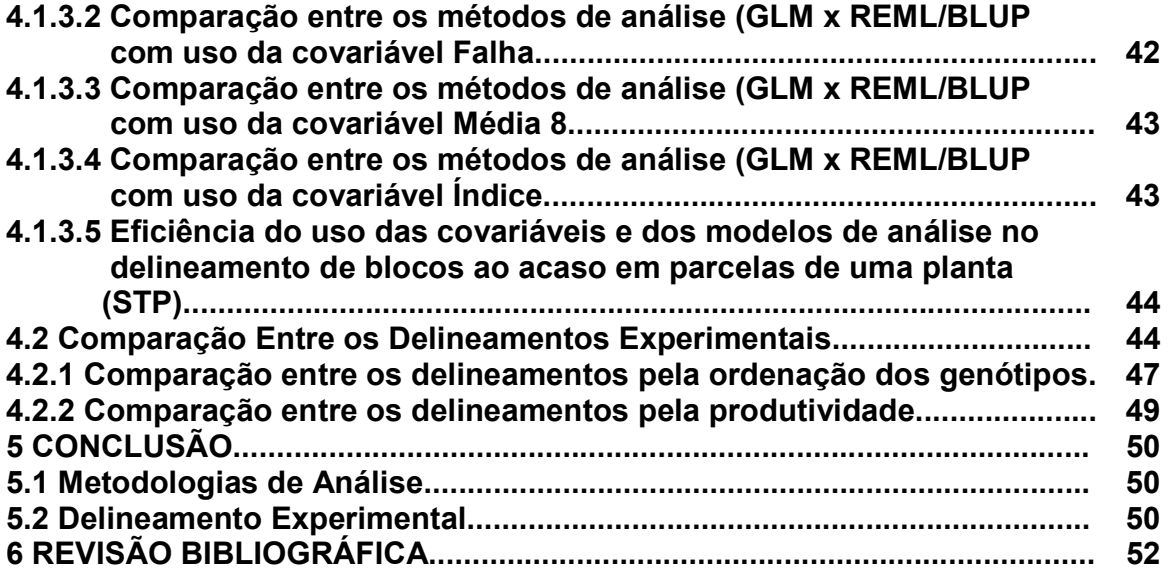

## INFLUÊNCIA DO MODELO DE ANÁLISE ESTATÍSTICA E DA FORMA DAS PARCELAS EXPERIMENTAIS NA SELEÇÃO DE CLONES DE Eucalyptus spp.

RESUMO - Foram instalados três testes clonais de Eucalyptus spp em delineamentos de blocos completos ao acaso em diferentes tamanhos de parcelas experimentais, com 18 tratamentos (18 clones) repetidos em cada experimento. Experimento 1:-Teste clonal em delineamento de blocos ao acaso, com 6 repetições de parcelas retangulares com 42 plantas (6 linhas x 7 plantas); Experimento 2:-Teste clonal em delineamento de blocos ao acaso, com 6 repetições de parcelas lineares de 10 plantas; Experimento 3:-Teste clonal em delineamento de blocos ao acaso, com uma planta por parcela (single tree plot - STP), com 20 repetições (blocos). Aos três anos de idade foi calculado o IMA (incremento médio anual de volume). Os dados do IMA foram avaliados para os valores genotípicos e os componentes de variância para os três delineamentos através de duas metodologias de análise: a) tradicional (ANOVA) e b) modelo misto (REML/BLUP). As estimativas de interesse foram obtidas utilizando os procedimentos GLM e MIXED do software estatístico SAS (2004). Foi efetuada análise de covariância para correção do efeito de competição testando três covariáveis: índice de Heigy, Falha, Média, para os três experimentos e nas duas metodologias de análise. A metodologia REML/BLUP, foi ligeiramente superior à metodologia GLM, em todas as análises. O índice de HEIGY não foi eficiente em nenhuma metodologia de análise para os três experimentos estudados para a característica IMA aos 3 anos de idade. As covariáveis Falha e Média não melhoraram as análises no experimento de parcelas retangulares, mas contribuíram para uma melhora sutil nos experimentos em linha e de planta única. Houve alteração no ordenamento dos genótipos de um delineamento para outro em todas as metodologias de análise. A alocompetição foi a grande causadora de erro experimental entre parcelas. O experimento retangular foi mais eficiente do que o STP e este mais eficiente do que o de parcelas lineares para o atual sistema de plantio comercial (plantio mono clonal). O experimento em STP apresentou maior produtividade média experimental e também maiores médias preditas em praticamente todos os genótipos testados, indicando que pode haver ganhos de produtividade silvicultural com

plantios mistos através da alocompetição entre genótipos. A maioria dos genótipos selecionados em alocompetição (STP e Linha), são também selecionados em autocompetição (retangular), sendo assim, os experimentos de alocompetição são indicados para seleção de genótipos em testes clonais com boa eficiência sem a necessidade de instalação de testes clonais em parcelas maiores.

Palavras chave: modelo misto, competição intergenotípica, teste clonal.

## INFLUENCE OF the MODEL OF ANALYSIS STATISTICS AND the FORM OF the EXPERIMENTAL PARCELS IN the ELECTION OF CLONES OF Eucalyptus spp.

ABSTRACT - Three *Eucalyptus* spp cloning tests were designed in plots at randomized blocks, under different arrays and experimental parcels size, having 18 treatments (18 clones), replicated in each experiment. Experiment 1: Clonal test in randomized blocks with 6 replications in rectangular parcels with 42 plants (6 lines x 7 plants); Experiment 2: Clonal test in randomized blocks, with 6 replications in linear parcels having 10 plants; Experiment 3: Clonal test in randomized blocks in Single Tree Plot – STP, having 20 replications (blocks). After three years, the average of volume annual increment – IMA was calculated. IMA data were evaluated to genotypes value and the variance components to the three designs trough two analysis methodologies: a) Traditional (ANOVA) and b) mixed model (REML/BLUP). Interested estimative were obtained using GLM and MIXED procedures from SAS (2004). Covariance analysis was done to correct the competition effect testing three covaries: Heigy index, Falha, Mean, to the three experiments and in the two analysis methodology. The REML/BLUP methodology was slightly better than GLM methodology in all analysis. The HEIGH index was not apply to none of the three evaluated methodology to IMA characteristic after three years. The Falha 8 and Mean 8 covaries did not improve the design analysis of rectangular parcels, but they contributed to a subtle improve in the line and only plant designs. There was alteration from a design genotype order to other in all analysis methodology. The alocompetition was the main responsible of experimental error between parcels. The rectangular experiment was more efficient than STP, being this one more efficient than the linear parcels to the actual commercial crop system (mono clonal planting). The STP experiment presented higher medium experimental productivity as well higher averages predicted in almost all genotypes tested, showing that profits in silvicultural productivity can happen with mixed planting trough alocompetition between genotypes. Most of the selected genotypes in alocompetition (STP and Line) are also selected in autocompetition (rectangular) being this way the alocompetition experiments indicated to in test in clonal genotypes selection with good efficiency without the necessity of clonal tests installation in bigger parcels.

Keywords: mixed model, intergenotipic competition, clonal test.

#### 1 INTRODUÇÃO

O mercado madeireiro vem expandindo mundialmente, em função da crescente demanda em todos os setores que usam a madeira como matéria prima. No Brasil, as florestas sustentadas são basicamente formadas por algumas áreas com florestas nativas na região norte e por plantações com espécies do gênero Eucalyptus e Pinus. Desses, as plantações do primeiro concentra-se nas regiões Sul, Sudeste e Centro-Oeste e o segundo, predominante na região Sul. Este aumento na demanda por madeira tem despertado o interesse de países com condições apropriadas à silvicultura por espécies de rápido crescimento (ASSIS, 1999).

Conforme relatório da BRACELPA (2007), o setor florestal brasileiro é responsável por aproximadamente 2 milhões de empregos, gerando um PIB superior a US\$ 20 bilhões, e ultrapassando 4% do PIB nacional.

De acordo com ROXO (2003), embora o Brasil apresente vantagens competitivas como: taxa de crescimento das espécies de eucalipto e pinus (em torno de 10 dez vezes maior que aquelas do hemisfério norte), disponibilidade de área para plantio, dimensões continentais, domínio tecnológico, facilidade de acesso marítimo, gestão profissional e mão-de-obra qualificada, o país tem e deve ter sua produção aumentada, pois, a participação do Brasil no comércio internacional de produtos florestais representa apenas 1,5% do total do mercado (US\$ 290 bilhões), comparativamente a países com menor vocação climática como Canadá, Estados Unidos, Finlândia, dentre outros.

O setor florestal brasileiro destaca-se no cenário mundial devido à diversidade das florestas nativas e à capacidade produtiva das florestas plantadas. A principal vantagem da capacidade produtiva brasileira é a sua tecnologia florestal, baseada em programas de melhoramento genético e de multiplicação clonal do eucalipto, principalmente, desenvolvido nos últimos 30 anos (GONZÁLEZ et al., 2002).

A etapa final de um programa de melhoramento genético florestal é o teste clonal dos genótipos selecionados em testes de progênies (avaliação genotípica) ou em seleção massal de plantios seminais (avaliação fenotípica). O teste clonal é, portanto, base para definição de genótipos que poderão compor o programa de plantio operacional de acordo com as características desejadas para os objetivos comerciais.

Um grande problema nesse processo é a clonagem dos genótipos selecionados. Geralmente, para o gênero *Eucalyptus* a clonagem é realizada através de partes dos ramos vegetais. De acordo com HIGASHI et al. (2000) o sucesso da técnica está associado com as características intrínsecas ao genótipo selecionado como fatores químicos (endógenos ou exógenos) e fatores fisiológicos em detrimento dos efeitos ambientais.

 Esta dificuldade atrelada aos custos de implantação dos experimentos, torna essa etapa um gargalo para o melhorista florestal testar em campo todos os genótipos selecionados (ZOBEL, 1993). Muitas vezes não se consegue mudas suficientes em um mesmo espaço temporal, que atenda as necessidades dos delineamentos experimentais.

Nesse sentido, procura-se utilizar delineamentos experimentais que sejam adequados a sua situação em relação ao tamanho, forma e número de repetições das parcelas experimentais, a fim de diminuir os erros oriundos das heterogeneidades das parcelas e com isto, maximizar os ganhos de seleção (ZANON & STORCK, 1997).

A conseqüência direta da heterogeneidade das parcelas e das variâncias em diferentes níveis de predição é o risco de se selecionar indivíduos de maior variabilidade fenotípica e não de maior valor genético, podendo com isto, ocorrer redução do progresso genético esperado (RAMOS et al., 1996). ANDRADE et al. (2006) consideram que as perdas de plantas por incidência de pragas ou doenças é também um fator de heterogeneidade das parcelas.

 Para testes clonais com eucalipto, SILVA et al. (2003) concluíram que parcelas com 5 a 10 plantas são as mais adequadas para seleção precoce, e que para inferências visando uso em plantios comerciais, parcelas maiores ou plantios pilotos são mais indicados.

De acordo com GOMES & COUTO (1985) é possível diminuir o tamanho das parcelas sem prejuízos à seleção e com economia ao setor florestal.

Além do delineamento experimental, outro fator que preocupa os pesquisadores é a escolha da metodologia de análise que minimize a interferência das variáveis nos resultados de seleção, uma vez que normalmente os melhoristas florestais por disponibilizar poucos exemplares (mudas) do genótipo de interesse, optam por parcelas menores e como a seleção de genótipos com eucalipto leva em torno de 5 a 7 anos, aumenta-se a chance das interferências ambientais na seleção dos genótipos.

Segundo RESENDE (2000), além da variabilidade do material genético experimental, o sucesso do melhoramento genético depende quase que totalmente da adoção de métodos precisos de seleção. De acordo com o autor, a estimação baseada no método dos quadrados mínimos como a aplicada na análise de variância, não é a mais recomendada para aplicação em plantas perenes, principalmente, porque em muitos casos ocorre desbalanceamento excessivo no experimento. Com isto os dados não apresentam homogeneidade de variância e, portanto, os modelos mistos seriam os mais adequados para análise dos dados.

De acordo com RESENDE (1996) a estimação e a predição no contexto de plantas perenes, demandam o uso da metodologia de modelos mistos em nível individual, conforme metodologia adaptada de HENDERSON (1975). Segundo o autor, o método da predição de valores genéticos, denominado predição linear não viesada (REML/BLUP), é fundamental no conhecimento ou estimação precisa dos componentes de variância genética e fenotípica.

Com base no exposto, pode-se estabelecer as hipóteses:

- (i) Parcelas maiores onde os genótipos são instalados somente em auto competição são mais precisas para seleção de genótipos.
- (ii) Não há diferença na seleção de genótipos em diferentes formas de parcelas, não havendo necessidade de repetição da experimentação em parcelas maiores.
- (iii) O uso de uma ou mais covariável de correção de análise experimental, com uso de ferramentas estatísticas mais precisas, é eficiente na correção das variáveis experimentais, melhorando a análise e promovendo uma ordenação confiável dos genótipos, dispensando a instalação de experimentos com parcelas maiores.

Assim o objetivo deste trabalho foi:

a) Avaliar as alterações no ordenamento de genótipos na seleção de clones de eucalipto em função de diferentes tamanhos de parcelas experimentais e modelo estatístico empregado na análise experimental.

- b) Uso de covariáveis para melhorar a precisão das análises em diferentes metodologias de análise experimental.
- c) Conhecer a eficiência da seleção de clones comparando três diferentes formatos e tamanhos de parcelas experimentais.

#### 2 REVISÃO DE LITERATURA

#### 2.1 Gênero Eucalyptus

Este gênero é predominante da flora australiana, e estende-se às áreas subalpinas, florestas úmidas costeiras, florestas temperadas e à zona mais árida da Austrália. O eucalipto pertence a divisão Angiospermae, classe Dicotyledonea, ordem Myrtales, família Myrtaceae e gênero Eucalyptus, com muitas espécies e subespécies decorrentes de condições ambientais ou da hibridação (BERTOLUCCI et al., 1995). De acordo com ELDRIDGE et al. (1994), as espécies do gênero Eucalyptus tiveram suas origens na Austrália e regiões próximas, como Timor, Indonésia, Papua Nova Guiné, Molucas, Irian Jaya e sul das Filipinas, porém predominantes ao continente australiano, na faixa latitudinal entre 9°N e 45°S, encontrando-se amplamente distribuídas entre as altitudes de 30 m a 2000 m. As florestas australianas são dominadas por eucaliptos onde mais de 720 espécies são reconhecidas das quais, em torno de uma centena são utilizadas como produtoras de madeira (WAUGH, 1998).

O eucalipto está subdividido em oito sub-gêneros segundo PRYOR (1976). O subgênero Symphyomyrtus, é o grupo que apresenta a maior parte das espécies cultivadas no mundo, apresentando nove seções das quais, três contém praticamente todas as espécies cultivadas: Seção Exsertaria (E. camaldulensis, E. exserta, E. tereticornis), Seção Transversaria ( E. grandis, E. saligna, E. urophylla) e Seção Maidenaria (E. globulus, E. viminalis).

Do total de espécies de eucalipto descritas (mais de 700), não mais de 20 espécies e algumas poucas resultantes da hibridação interespecífica vem sendo utilizadas em escala comercial, em 80 países da Ásia, da África, das Américas (Central, Norte e do Sul), da Europa, de alguns países do mediterrâneo e de algumas ilhas do Oceano Pacífico, compreendidos entre as latitudes 40°N e 45°S (FLYNN,1999). Nesses países, a produtividade do eucalipto é altamente variável, em função das condições ambientais, da espécie utilizada, da origem ou procedência do propágulo vegetal e seu grau de melhoramento e controle dos fatores de manejo empregado.

A partir do início do uso da madeira de eucalipto para a produção de celulose na Europa, por volta de 1919, muitas espécies vêm ganhando importância e tornando-se mundialmente expressivas. Uma substancial parte da celulose de espécies folhosas usadas na fabricação de papel para impressão e escrita é oriunda de plantações de eucalipto pelos maiores produtores mundiais principalmente Brasil, Índia, África do Sul, Portugal, Angola, Espanha, China, França e Japão. Além do crescente mercado de celulose e papel, os setores de energia e moveleiro, vêm tomando grandes dimensões em diversos países (FLYNN, 1999). Estima-se que no mundo, a área cultivada supera 14 milhões de hectares (SILVA, 2003), dos quais, 58 países são relatados como plantio de grande escala. No Brasil, atualmente, as plantações de eucalipto, com o propósito industrial, ocupam mais de três milhões de hectares.

A disseminação de sementes de eucalipto no mundo, segundo FERREIRA (1993), iniciou-se no século XIX. Na América do Sul, o primeiro país a introduzir o eucalipto foi o Chile em 1823, posteriormente a Argentina e o Uruguai. Por volta de 1850, países como Portugal, Espanha, Estados Unidos e Índia começaram a testar o eucalipto para fins comerciais. O autor destaca também, que as espécies mais utilizadas no mundo são: E. grandis, E. camaldulensis, E. tereticornis, E. urophylla, E. viminalis, E. saligna e E. citriodora, sendo este último tema de debate entre os botânicos, os quais divergem quanto sua alocação no gênero Eucalyptus ou Corymbia.

No Brasil, de acordo com GARCIA & MORA (2000), as primeiras mudas de eucalipto plantadas no país foram no Rio Grande do Sul em 1868, mas o reflorestamento em escala operacional foi no Estado de São Paulo em torno de 1900. Segundo os autores, em 1904 iniciaram as plantações de eucalipto como fonte de lenha e dormente no Estado de São Paulo. De acordo com os autores, Edmundo Navarro de Andrade é considerado o pai da eucaliptocultura no Brasil, onde por volta de 1900, desenvolveu os primeiros trabalhos experimentais no Horto de Jundiaí SP, comparando várias espécies nativas (peroba, cabreúva, jequitibá, jacarandá paulista e pinheiro-doParaná), com o eucalipto, sendo que este sobressaiu sobre as demais nos ensaios. A partir daí, a companhia Paulista de Estrada de Ferro em 1909, iniciou o plantio comercial de eucalipto para obtenção de dormentes (ANDRADE, 1961).

Em 1916 segundo SILVA (1999), Edmundo Navarro de Andrade criou o Museu do Eucalipto, no Horto Florestal de Rio Claro-SP, sendo o único do gênero no mundo, além de instalar importantes experimentos de introdução de espécies e procedências de eucalipto.

A partir de 1920, foram importadas da Austrália sementes de várias espécies de eucalipto, já mais focadas à introdução e destinação das sementes para as regiões mais semelhantes às de origem (FERREIRA, 1993). Segundo esse autor, na década de 50 o Departamento de Horticultura da Escola Superior de Agricultura Luiz de Queiroz (ESALQ/USP), já realizava pesquisa com várias espécies do gênero.

Em 1968, foi criado o IPEF (Instituto de Pesquisas Florestais), vinculado a ESALQ/USP, sendo que a partir deste, os trabalhos envolvendo melhoramento genético do eucalipto alcançaram maior dimensão (GARCIA & MORA, 2000). Neste período de acordo com esses autores, o E. grandis procedente de Coff's Haurbour na Austrália, foi eleita como sendo a mais produtiva, apresentando madeira com características apropriadas para produção de celulose.

O Brasil está pesquisando o eucalipto a quase um século, sendo que os resultados encontram-se não só nas publicações em torno da cultura, mas no campo onde os resultados silviculturais atingem altíssimas produtividades (HIGA, 1995).

Segundo TOMASELLI (2000), no Brasil a espécie mais plantada é o Eucalyptus grandis, atinge em torno de 50% da área total plantada, e resulta da sua excelente resposta silvicultural, como boa forma e rápido crescimento, além de propriedades desejáveis para usos múltiplos da sua madeira. A madeira de eucalipto tem sido responsável por 70% do total da pasta celulósica produzida na última década (BRACELPA, 2007), em que o E. grandis e seus híbridos interespecíficos tem uma expressiva participação deste total.

De acordo com a Sociedade Brasileira de Silvicultura (SBS, 2007) a área de floresta plantada em 2006 para fins de produção no Brasil fica em torno de 627.000 hectares. O setor florestal em 2005 faturou US\$27,8 bilhões, dos quais US\$8,9 bilhões referem-se ao setor de papel e celulose, o que representa 3,5% do PIB Brasileiro. Neste mesmo período o setor florestal gerou 1.655.550 empregos diretos e indiretos.

Nos últimos anos o Brasil ganhou espaço no mercado internacional de produtos de origem florestal. No início dos anos 90 a participação do Brasil nas exportações mundiais não ultrapassava 1,7%. Em 2005, o Brasil contribuiu com cerca de 5 % das exportações mundiais. Isso reflete basicamente o forte crescimento das exportações brasileiras ocorrido desde a década de 90. Entre 1991 a 2003 a taxa média de crescimento das exportações brasileiras de produtos florestais foi de 10,1% ao ano. Já em 2005, as exportações atingiram a cifra de US\$7,4 bilhões, o que representa 6,2% do montante exportado pelo Brasil. Além disso, os produtos de origem florestal contribuem com 14,2% do superávit da balança comercial brasileira (SBS, 2007).

Em se tratando de produtos de florestas plantadas, o Brasil figura como o maior exportador mundial de compensados de pinus e o maior exportador mundial de celulose de fibra de eucalipto. No caso de produtos de madeiras tropicais, o Brasil é o terceiro maior exportador tanto de madeira serrada como de compensados (BRACELPA, 2007).

#### 2.2 Melhoramento Genético Florestal

De acordo com FERREIRA & SANTOS (1997), o primeiro trabalho de melhoramento genético com eucalipto foi elaborado por C. A. KRUG, em 1941, onde as sementes eram originadas de experimentos e/ou talhões de plantios comerciais desbastados, sem isolamento e, portanto de baixa qualidade genética para melhoramento, pois apresentavam alta taxa de híbridos interespecíficos. Este tipo de produção de sementes comparadamente as atuais técnicas, seria uma metodologia intermediária entre a Área de Coleta de Sementes (ACS), e uma Área de Produção de Sementes (APS). Os primeiros Pomares de Sementes Clonais (PSC), foram estabelecidos na década de 60 para atender a demanda crescente por sementes, e oriundos da propagação de árvores selecionadas fenotipicamente em experimentos.

A produção de sementes melhoradas geneticamente, iniciou-se na década de 1970, quando foram instalados os primeiros testes de progênies e iniciada a reintrodução de germoplasma com base genética adequada, através da seleção de espécies e procedências (RODRIGUEZ, 2002).

Os programas de melhoramento foram intensificados pelas empresas florestais a partir da década 1970, quando a ocorrência do cancro basal, causada pelo fungo Cryphonectria cubensis em plantações no Espírito Santo, acelerou as técnicas de propagação vegetativa. Neste período a seleção de genótipos resistentes à doença e multiplicação vegetativa dos mesmos promoveu ganhos em volume de até 200%, dando origem aos primeiros plantios clonais (RODRIGUEZ, 2002).

Nas populações naturais, as espécies cultivadas de eucalipto exibem um sistema de cruzamento misto, mas predominantemente de alogamia (MORAN e BELL, 1983)

Para os objetivos do programa de melhoramento, as flores do eucalipto são morfologicamente bissexuais (hermafroditas), com órgãos masculinos e femininos na mesma flor, onde ocorre, tanto fecundação cruzada como autofecundação. A polinização é realizada predominantemente por insetos, particularmente por abelhas e o estigma não é receptivo até que o pólen seja liberado da flor (PRYOR, 1976).

De acordo com RESENDE (2002a), o sucesso de um programa prático de melhoramento genético de espécies perenes depende quase que exclusivamente de conhecimentos do produto final de interesse, do germoplasma disponível para obtenção de tais produtos, conhecimento dos fatores ambientais que interferem na expressão fenotípica e de metodologias de seleção e melhoramento, destacando-se o emprego eficiente das técnicas de genética quantitativa.

Para HIGA et al. (1997), a restrição da base genética é um fator limitante para os programas de melhoramento e por isso, a escolha adequada do número e caracteres dos genitores deve ser um fator importante a considerar, evitando o comprometimento futuro do programa.

A etapa de identificação de germoplasma base, comumente para o gênero Eucalyptus, baseia-se na instalação de testes de procedências, para inferir sobre a média populacional, ou testes de procedências e progênies, para se inferir sobre a média populacional e variabilidade genética (KAGEYAMA & DIAS, 1985).

De acordo com HAMRICK & LOVELES (1986), nas espécies alógamas das florestas tropicais, observa-se maior variabilidade dentro das populações do que entre

populações. Esta citação corrobora com RESENDE et al. (1995a) que argumenta que se pode trabalhar com número reduzido de populações, porém com um grande número de famílias.

No melhoramento florestal, outra etapa importante no ciclo de melhoramento, é a seleção e métodos de seleção, que é definida como a reprodução diferencial dos diferentes genótipos na natureza (seleção natural) ou aquela promovida pelo homem (seleção artificial).

Na seleção artificial, o melhorista florestal atua em duas etapas básicas: (i) a predição do valor genético dos indivíduos e (ii) a decisão sobre como utilizar os indivíduos que apresentam os maiores valores genéticos preditos (RESENDE 2002a).

De acordo com esse autor os critérios de seleção representam o caráter ou um conjunto de caracteres em que a seleção se baseia, com a finalidade de avaliar e ordenar os candidatos à seleção, para os objetivos do melhoramento. Para a avaliação do caráter, este depende dos parâmetros genéticos e fenotípicos (herdabilidade, repetibilidade e correlações genéticas e fenotípicas associadas aos caracteres).

A dificuldade de seleção é devida a complexidade da base genética do material experimental e a influência acarretada pelo efeito ambiental. Desta forma os programas de melhoramento apresentam três etapas: (i) escolha dos genitores para comporem a população base; (ii) seleção de indivíduos superiores nesta população e (iii) avaliação destes em um grande número de ambientes, objetivando a seleção de genótipos com alta produtividade que serão recomendados comercialmente (CROSSA, 1990).

As respostas diferenciadas dos genótipos às diferentes condições do ambiente reforçam a importância de estudos desta natureza que, aliados à necessidade de alta produtividade e a qualidade de materiais genéticos nos vários ambientes, tornam-se os principais motivadores dos programas de melhoramento florestal (PINTO JUNIOR, 2004).

De acordo com RESENDE (2002a) ao praticar a seleção em espécies perenes, pode-se ter dois tipos de população melhorada: (i) uma formada por descendentes dos indivíduos selecionados; e (ii) outra formada pelo próprio indivíduo selecionado, podendo ser propagado vegetativamente denominado clone. O primeiro tipo corresponde à população da geração seguinte à seleção sendo que o segundo,

corresponde à população da mesma geração clonada. Para determinação destas populações a predição de valores genéticos aditivos e genotípicos são fundamentais devido: (i) porque na população clonal os efeitos aditivos e de dominância são capturados ao indivíduo; e (ii) somente os efeitos aditivos dos alelos são transmitidos via reprodução sexuada, na população de referência.

No Brasil, pode-se citar em ordem cronológica os seguintes métodos de seleção: (i) seleção massal e a seleção entre e dentro de progênies (KAGEYAMA & VENCOVSKY, 1983): (ii) índice de seleção multivariado (RESENDE et al., 1990); (iii) índice de seleção univariado utilizando informações de parentes (BUENO FILHO, 1992; RESENDE & HIGA, 1994; PIRES et al., 1996); (iv) índice de seleção mutivariado multiefeitos (RESENDE, 1994); (v) seleção entre e dentro de progênies com equivalência entre unidades de seleção e de recombinação (RESENDE, 1999a).

 Para caracteres de baixa herdabilidade, o método mais eficiente é o índice multiefeitos univariado ou multivariado, em termos de ganho genético, tamanho efetivo da população, acuidade e diferencial de seleção realizado (RESENDE et al., 1995). Os procedimentos Melhor Predição Linear – BLP ("Best Linear Prediction") e Melhor Predição Linear Não-Viciada – BLUP ("Best Linear Unbiased Prediction") também têm sido empregados (RESENDE et al., 1996b), este último considerado pelo autor como sendo o mais preciso, principalmente quando se trata de dados desbalanceados.

#### 2.3 Delineamentos Estatísticos

A separação da variação genética da não-genética é o principal objetivo de estudos de genética quantitativa (FALCONER, 1987). Conseqüentemente, é fundamental a minimização ou estratificação da variação ambiental na escolha do delineamento utilizado (MAGNUSSEN & YEATEMAN, 1987). A heterogeneidade ambiental em experimentos genéticos florestais é inevitável, pois os experimentos ocupam grandes áreas, devido a sua própria constituição. Além disso, estes são conduzidos por vários anos, até décadas, conforme o local e a espécie estudada (MAGNUSSEN & YEATEMAN, 1987).

 De acordo com RESENDE (2002a) os delineamentos de blocos casualizados completos e incompletos são mais utilizados e recomendados, sendo o segundo mais recomendado quando há um grande número de tratamentos e alta variabilidade ambiental.

Com relação a análise experimental, RESENDE (2002a) salienta que a análise pela comparação de médias não apresenta qualquer relevância para os experimentos de melhoramento genético com plantas perenes, uma vez que por definição, os efeitos genéticos são considerados aleatórios, não existindo qualquer significado para testes cujos métodos são baseados na suposição de efeitos fixos de tratamentos.

Esse trabalho também salienta que para experimentos com plantas perenes o vetor de efeitos fixos deve contemplar os efeitos ambientais identificáveis que é neste caso o efeito de blocos, o qual não contribui com informações genéticas a respeito do indivíduo. O bloco é o principal estrato homogêneo para comparação de indivíduos, de forma que dentro do bloco os indivíduos são comparáveis de maneira não viciada, então para comparação de indivíduos através de blocos é necessário ajustar os valores individuais para os efeitos de blocos, de forma que a comparação torne não viciada. A forma de se conseguir isto é tratar os efeitos de blocos como fixos, tornando a avaliação genética invariável ao efeito de blocos e assim, não viciada à associação entre efeitos de blocos e não transferindo estes efeitos também para os genótipos que neles se desenvolvem.

Além disso, nos modelos mistos, algumas estruturas de variância e covariâncias levam em sua formação, tanto fatores fixos como aleatórios, que não podem ser tratados pelo método dos mínimos quadrados. Os modelos mistos de acordo com MILLIKEN & JOHNSON (1992), devem ser utilizados para experimentos cujas estrutura de tratamentos envolvem efeitos fixos e aleatórios.

HENDERSON (1977) cita que uma grande restrição ao emprego da metodologia de mínimos quadrados ordinários é a impossibilidade de estimar o valor genético de indivíduos não observados e destaca que com o emprego da metodologia de modelos lineares mistos, obtém-se os melhores preditores lineares não viesados, sendo adequado para predição de valores genéticos, podendo inclusive ser utilizado para predição de cruzamentos não realizados. Para o autor, uma das principais características que distinguem a metodologia de modelos mistos dos métodos de modelos lineares convencionais é a possibilidade de se estimarem efeitos aleatórios específicos ou função lineares de efeitos aleatórios.

A estimação de parâmetros genéticos associados à seleção em melhoramento de plantas perenes e anuais foi bem debatida por vários autores no Brasil, como VENCOVSKY & BARRIGA (1992), RAMALHO et al. (1993), CRUZ & REGAZZI (1994), CRUZ (1997), RAMALHO et al. (2000) e RESENDE (2000), sendo que este último considera que a estimação e a predição no contexto de plantas perenes demandam o uso da metodologia de modelos mistos (REML/BLUP) em nível individual.

De acordo com RESENDE & MENDES (1996), a predição de valores genéticos e os métodos de seleção dependem essencialmente de estimativas de componentes de variância. Neste caso, o método de predição de valores genéticos, denominado melhor predição linear não viesada (BLUP) é fundamental no conhecimento ou estimação precisa dos componentes de variância genética e fenotípica. Em estudos realizados pelos autores, em qualquer situação, o método de BLUP foi igual ou superior aos demais.

Esses autores compararam três procedimentos distintos visando a predição de valores genéticos: quadrados mínimos (Least Squares – LS), máxima verossimilhança (Maximum Likelihood – ML) e máxima verossimilhança restrita (Restricted Maximum Likelihood – REML). A estimação pelo método ML apresentou convergência mais rápida do que pelo método REML, sendo que as herdabilidades foram similares entre ML e REML e superiores ao LS. Os autores concluíram que a seleção e estimação de ganhos genéticos, embora computacionalmente mais complicados, devem ser realizadas pelo procedimento REML, interagindo nas equações de modelo misto (BLUP).

As equações do modelo misto são:

$$
Y = X\beta + Zu + \varepsilon,
$$

em que:

Y= o vetor de dados;

 $X =$  matriz de efeitos fixos a serem estimados;

 $\beta$  = vetor de efeitos fixos a serem estimados:

Z= matriz de incidência dos efeitos genotípicos, tomados como aleatórios;

- $u$ = vetor de valores genotípicos, ou de efeitos aleatórios e serem preditos;
- $\varepsilon$  = vetor de erros aleatórios associados a cada observação tal que  $\varepsilon \sim N(0, \sigma^2)$ .

As dimensões dessas matrizes e vetores dependem do delineamento experimental empregado. HENDERSON et al. (1959) apresentaram uma forma para obtenção do melhor preditor linear não viesado (BLUP) dos efeitos aleatórios desse modelo misto, através da maximização da função densidade de probabilidade conjunta de Y e u, em relação aos efeitos fixos e aleatórios.

Tomando-se o modelo apresentado assume-se que:

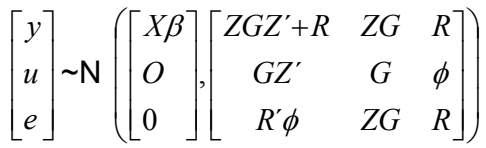

em que;

0= vetor nulo;

 $\phi$  = matriz nula:

G= A $\sigma_{g}^{2}$ , em que A é a matriz que indica o grau de associação genética entre os indivíduos (matriz de parentesco genético e no caso em estudo, sem parentesco) e $\sigma_{\scriptstyle g}^2$ = variância genotípica;

R= matriz de variâncias e covariâncias dos resíduos.

O desdobramento desta matriz, segundo HENDERSON (1984), é dada a partir da seguinte equação:

$$
\begin{bmatrix} X'\overline{\hat{R}}^{-1}X & X'\hat{R}^{-1}Z \\ Z'\hat{R}^{-1}X & Z'\hat{R}^{-1}Z + \hat{G}^{-1} \end{bmatrix} \begin{bmatrix} \hat{\beta}^0 \\ \hat{u} \end{bmatrix} = \begin{bmatrix} X'\hat{R}^{-1}Y \\ Z'\hat{R}^{-1}Y \end{bmatrix}
$$

Essas são chamadas Equações de Modelos Mistos (EMM), que permitem obter o melhor estimador não viesado (BLUE) para os efeitos fixos  $(\hat{\beta}^{\scriptscriptstyle 0})$ , bem como o melhor preditor linear não viesado (BLUP) para os efeitos aleatórios (û). A solução do sistema será:

$$
\hat{\beta}^{0} = \left\{ \left( X \left[ \hat{R}^{-1} - \hat{R}^{-1} Z \left( Z' \hat{R}^{-1} Z + \hat{G}^{-1} \right)^{-1} Z' \hat{R}^{-1} \right] X \right) \right\}^{\beta}
$$

$$
X \left[ \hat{R}^{-1} - \hat{R}^{-1} Z \left( Z' \hat{R}^{-1} Z + \hat{G}^{-1} \right)^{-1} Z' \hat{R}^{-1} \right] Y.
$$

$$
\hat{u} = \left( Z' \hat{R}^{-1} Z + \hat{G}^{-1} \right)^{\alpha} Z' \hat{R}^{-1} \left( Y - X \hat{\beta}^{0} \right)
$$

e como  $\hat{V}(Y) = \hat{V} = Z\hat{R}^{-1}Z' + \hat{G}$ , tem-se que;

$$
\hat{V}^{-1} = \hat{R}^{-1} - \hat{R}^{-1}Z\Big(Z'\hat{R}^{-1}Z + \hat{G}^{-1}\Big)^{-1}Z'\hat{R}^{-1}
$$

Assim:

$$
\hat{\pmb \beta}^0 = \left( X' \hat{V}^{-1} X \right)^{\!\! g} X' \hat{V}^{-1} Y
$$

e :

$$
\hat{u} = \hat{G}Z'V^{-1}\left(Y - X\hat{\beta}^0\right)
$$

Admitindo que R e G são singulares.

Matricialmente, isso equivale a:

$$
\begin{bmatrix} \beta^{\circ} \\ \hat{u} \end{bmatrix} = \begin{bmatrix} X'\hat{R}^{-1}X & X'\hat{R}^{-1}Z \\ Z'\hat{R}^{-1}X & Z'\hat{R}^{-1}Z + \hat{G}^{-1} \end{bmatrix}^{g} \begin{bmatrix} X'\hat{R}^{-1}Y \\ Z'\hat{R}^{-1}Y \end{bmatrix}
$$

em que o expoente g representa qualquer inversa generalizada.

#### 2.4 Efeito Competicional Entre Plantas

Muita atenção tem-se prestado para se reduzir a heterogeneidade ambiental, buscando aumentar a eficiência estatística de experimentos genéticos florestais (LIBBY & COKRHAM, 1980). Atualmente os experimentos florestais têm utilizado parcelas com reduzido número de árvores. SILVA et al. (2003) recomendam parcelas de 5 a 10 plantas por parcela em experimentos para seleção de clones. No entanto, tal redução da unidade experimental gera algumas dificuldades de análise, devido a mortalidade dentro da parcela, além da supressão de alguns indivíduos pelos seus vizinhos, devido a competição. Nestes experimentos, observa-se que existem materiais genéticos com boa performance em certo bloco, no entanto, com baixa performance em outro, indicando haver fatores ambientais que impedem a manifestação das características genéticas do material genético testado (LEORNADCZ-NETO, 2002).

Uma falha importante das parcelas pequenas é o aumento das interações entre os indivíduos vizinhos (MAGNUSSEN & YEATEMAN, 1987), devido à competição. Assim, o desempenho de um material genético pode ser super ou subestimado devido a maior ou menor grau de competitividade de seu vizinho. Uma vez estabelecida uma pequena superioridade, dá-se uma rápida distorção entre a performance dos competidores, não dando condições ao genótipo suprimido de expressar sua real condição genotípica (HUHN, 1974).

A competição, para FUTUYMA (1992), pode assumir uma dentre duas formas gerais: a competição por exploração que ocorre quando um indivíduo consome um recurso e o torna não disponível a outros e os indivíduos que competem podem realmente nunca se encontrarem; e a competição por interferência que ocorre quando dois indivíduos interagem diretamente e um sai derrotado pelo encontro. Os indivíduos podem ser da mesma espécie (competição intra-específica) ou de espécies diferentes (competição inter-específica). Também os competidores podem "lutar" por alimentos ou espaço territorial, um indivíduo pode envenenar o outro (fenômeno da alelopatia) ou ainda podem predar um ao outro (o que pode ser considerado matematicamente como um tipo de competição).

Tratando de plantas de materiais genéticos diferentes ou espécies, a competição pode provocar diminuição da produção, resultando no comprometimento do rendimento econômico, ou em experimentos de melhoramento na escolha de indivíduos não superiores, mas com poder de agressividade maior (FUTUYMA, 1992).

Segundo DONALD (1963), uma planta não compete com outra enquanto o conteúdo de água, nutrientes, luz, temperatura, oxigênio e dióxido de carbono estão acima das necessidades de ambas. Mas quando um destes fatores diminui abaixo da demanda necessária das plantas, a competição tem início. Na fase reprodutiva ocorre além desses fatores mencionados a competição por agentes polinizadores e dispersores. Enfim, o efeito da competição sobre o desenvolvimento e produção das plantas é variável e os resultados dependem do estádio de desenvolvimento (CASTRO & GARCIA, 1996). Assim, em implantações de espécies arbóreas, atenção deve ser dada após o estádio de plântula, pois é nesta fase que as mudas são levadas ao campo, iniciando aí as possíveis competições.

Na área florestal a competição pode ser definida como habilidade que uma árvore tem para interagir com outras e produzir uma maior ou menor quantidade de volume de madeira (MORI, 1993). Segundo ASSMAN (1970), citado por MAGNUSSEN & YEATMAN, (1987), a competição nos experimentos florestais pode ser definida como a falta de espaço induzida por uma alta densidade intra-especifica, onde esta densidade influi diretamente no desenvolvimento do indivíduo. Os modelos, para estimação dos valores genéticos individuais, consideram que o desenvolvimento da árvore é devido ao seu potencial genético individual, somado ao efeito ambiental, o qual pode ser estimado por vários métodos (RESENDE, 2002), no entanto tais predições, muitas vezes desconsideram o valor da competição.

 Os efeitos da competição, induzidos pela densidade no crescimento das florestas e suas conseqüências em vários espaçamentos, tem sido estudados em plantações em monoculturas (MAGNUSSEN, 1994).

Índices de competição estimam a competição total de árvores adjacentes que se assume estarem afetando o desenvolvimento de outro indivíduo. Tais índices usualmente levam em conta, direta ou indiretamente, o número de competidores, o tamanho do indivíduo, o tamanho do competidor e a distância entre os competidores (MAGNUSSEN, 1994).

As análises consideram que o crescimento dos indivíduos da parcela está correlacionado aos indivíduos das parcelas adjacentes, devido ao micro-ambiente comum ou pelo gradiente de nutrientes criado pelo desenvolvimento do vizinho. Uma variante do método do vizinho próximo é o método das médias flutuantes (WRIGHT, 1978), que tem sido aplicado com sucesso nos testes genéticos florestais em que há grande variância fenotípica dentro de blocos (MAGNUSSEN & YEATMAN, 1987).

Nos modelos utilizados para análise de dados dos testes genéticos, com o objetivo de seleção de genótipos superiores, não é comum o uso dos efeitos de competição, por não haver rotinas de análises consagradas e/ou aplicativos desenvolvidos para esse fim. Logo, é necessário se testar rotinas que já foram estabelecidas e desenvolver novas mais eficientes ou que complementem as já conhecidas, para que se possa minimizar ou até excluir o efeito da competição intergenotípica em testes genéticos florestais.

Percebe-se que, em experimentos agrícolas vem-se utilizando com sucesso o efeito de competição nos modelos de melhoramento (BESAG & KEMPTON, 1986). Entretanto, no melhoramento florestal tal procedimento não se tornou uma rotina, sendo poucos os autores que incluem tal efeito em seus modelos de predição. Tal fato devese às dificuldades na estimação dos parâmetros decorrentes, pois é necessário fazer ajustes para cada indivíduo. Atualmente os índices referem-se apenas às médias de parcelas e de progênies (LEORNADCZ-NETO, 2002).

Os ajustes dos dados das análises pelas covariáveis de competição podem ser feitos por diversas metodologias de estimação do efeito competicional, sendo que os mais usualmente utilizados são os índices de competição, que levam em conta a relação da média dos vizinhos ao do indivíduo, geralmente representado em experimentos florestais pelo índice de HEGYI (HEGYI, 1974), método do ajuste espacial o qual é representado pelo PAPADAKIS (PAPADAKIS, 1937), índice de falha, sendo este o número de plantas vizinhas mortas.

#### 2.4.1 Índice de competição

Há vários índices que estimam a competição, no entanto, muitos são extremamente complexos em seu uso ou, até mesmo sem a menor utilidade prática, pois apenas podem ser utilizados em simulações, por possuírem vários parâmetros não estimáveis. Um índice que apesar de empírico, é frequentemente utilizado para estimar a competição, é o índice de competição de HEGYI (LEORNADCZ-NETO, 2002). MAGGNUSSEN & YEATMAN (1987) propuseram uma forma mais elaborada para estimar a competição. No entanto, eles ignoram a ausência de mortalidade, o que torna inadequada para situações reais. Assim, na expressão de ajuste do valor individual deve-se considerar as falhas nas parcelas, porém, há necessidade de realizar estudos para que se encontre a maneira mais adequada de fazer considerações quanto à mortalidade (LEORNADCZ-NETO, 2002).

Por outro lado, existem índices de competição que são mais complexos, como o apresentado por MAGNUSSEN (1994), mas tal índice serve apenas para simulações, como já mencionado, já que vários parâmetros deste não podem ser estimados, apenas variando-se seus valores em avaliações numéricas para verificar os possíveis efeitos da competição.

#### 2.4.2 Método média vizinhos

Este método é baseado na análise de covariância proposto por Papadakis, e tem sido alternativa como método espacial, o qual utiliza as médias móveis calculadas entre parcelas vizinhas a fim de diminuir o erro de experimentos realizados no campo.

Diversos trabalhos em culturas agrícolas têm mostrado resultados promissores quanto ao uso da covariável, tanto em experimentos simulados como os de campo (MENDEZ, 1971; SAEZ & MAGANÃ, 1990; VIVALDI, 1990; AMARO e COBO, 1994; AMARO et al., 1997; SOUZA et al., 2000; CARGNELUTTI FILHO et al., 2003). Porém, a abrangência espacial das parcelas vizinhas consideradas no cálculo do índice de produtividade não é consenso entre os pesquisadores, haja visto que diferentes métodos foram utilizados. Os resultados obtidos apontaram para uma tendência de

melhoria da precisão experimental para o método PAPADAKIS, porém além de não haver uniformidade de idéias quanto à magnitude da eficiência deste método, ele não é comumente utilizado em experimentos florestais em nível individual de plantas.

#### 2.4.3 Índice de falha

Este índice, em princípio considera que plantas que tenham vizinhos mortos levam vantagem sobre as outras por não sofrerem competição. Quanto maior o número de árvores vizinhas mortas, maior a vantagem atribuída ao indivíduo mensurado/observado. Porém, ANDRADE et al. (2006) concluíram para Eucalyptus urophylla que os valores dos indivíduos em testes clonais são afetados pelas falhas, mas o uso de covariável aplicada em testes clonais aos três anos de idade, corrige apenas superficialmente os valores dos clones quando comparados aos resultados dos mesmos clones em testes conduzidos sem a presença de falhas.

#### 3 MATERIAL E MÉTODOS

#### 3.1 Descrição dos Experimentos

Os testes clonais foram instalados na fazenda Cara Preta, propriedade da Votorantim Celulose e Papel S.A. (VCP), no município de Santa Rita do Passa Quatro - SP, em maio de 2003. O local do experimento encontra-se a 21°37´de latitude sul e a 47°37´de longitude oeste, com precipitação média anual de 1300 mm e temperaturas médias de inverno e verão, de 15°C e 31°C, respectivamente. A classificação do solo da área experimental é Neossolo Quartzarênico.

Foram instalados três testes clonais de *Eucalyptus* spp em delineamentos de blocos ao acaso em diferentes arranjos e tamanhos de parcelas experimentais, com 18 tratamentos (18 clones – Tabela 1) repetidos em cada experimento. Para instalação dos testes clonais, selecionaram-se os materiais genéticos com alto desempenho silvicultural para a característica IMA (incremento médio anual de volume). A opção por genótipos de alta produtividade objetivou minimizar as influências de clones superiores sobre materiais genéticos inferiores ou com comportamento desconhecidos na inferência dos resultados. A adubação e tratos culturais seguiram as recomendações de plantio operacional utilizada na VCP. Cada experimento foi separado por bordadura simples de uma linha, com material genético comercialmente plantado pela empresa.

Tabela 1. Tratamento, espécie, procedência (Município/ Estado) de seleção do material genético, forma de seleção e local de seleção dos genótipos testados nos três experimentos.

| Trat           | <b>Espécies</b> | Procedência    | Forma Seleção      | Local Seleção                     |
|----------------|-----------------|----------------|--------------------|-----------------------------------|
| 1              | $E.$ híbrido*   | Jacareí-SP     | Seleção Massal     | Plantio Seminal E. hibrido        |
| $\overline{2}$ | $E.$ híbrido*   | Altinópolis-SP | Seleção Massal     | Plantio Seminal E. hibrido        |
| 3              | E. híbrido*     | Altinópolis-SP | Seleção Massal     | Plantio Seminal E. hibrido        |
| 4              | E. híbrido*     | Jacareí-SP     | Seleção Massal     | Plantio Seminal E. hibrido        |
| 5              | E. híbrido*     | Altinópolis-SP | Seleção Massal     | Plantio Seminal E. hibrido        |
| 6              | E. urophylla    | Jacareí-SP     | Seleção Massal     | Plantio Seminal E. urophylla      |
| $\overline{7}$ | E. híbrido*     | Jacareí-SP     | Seleção Massal     | Plantio Seminal E. hibrido        |
| 8              | E. híbrido**    | Altinópolis-SP | Seleção Massal     | Plantio Seminal E. hibrido        |
| 9              | E. híbrido*     | Altinópolis-SP | Seleção Massal     | Plantio Seminal E. hibrido        |
| 10             | E. grandis      | Mogi-Guaçú-SP  | Seleção Genotipica | Teste Progênie E. grandis         |
| 11             | $E.$ híbrido*   | Jacareí-SP     | Seleção Massal     | Plantio Seminal E. hibrido        |
| 12             | $E.$ híbrido*   | Altinópolis-SP | Seleção Massal     | Plantio Seminal E. hibrido        |
| 13             | E. híbrido*     | Mogi-Guaçú-SP  | Seleção Genotipica | Teste Progênie E. híbrido         |
| 14             | E. híbrido*     | Altinópolis-SP | Seleção Massal     | Plantio Seminal E. <i>hibrido</i> |
| 15             | E. híbrido*     | Mogi-Guaçú-SP  | Seleção Genotipica | Teste Progênie E. híbrido         |
| 16             | E. híbrido*     | Jacareí-SP     | Seleção Massal     | Plantio Seminal E. hibrido        |
| 17             | E. grandis      | Altinópolis-SP | Seleção Massal     | Plantio Seminal E. hibrido        |
| 18             | E. grandis      | Altinópolis-SP | Seleção Massal     | Plantio Seminal E. hibrido        |

\* hibrido interespecífico entre espécies de E. grandis x E. urophylla.

\*\* hibrido interespecífico entre espécies de E. grandis x E. camaldilensis.

As características de cada experimento estão descritas a seguir:

Experimento 1: Teste clonal em delineamento de blocos ao acaso, com 6 repetições de parcelas retangulares com 42 plantas (6 linhas x 7 plantas). O espaçamento de plantio foi 3,0 m entre linhas e 2,5 m entre plantas, sendo consideradas as 6 plantas centrais como parcela útil, totalizando uma área experimental de 3,4 ha.

Experimento 2: Teste clonal em delineamento de blocos ao acaso, com 6 repetições de parcelas lineares de 10 plantas, considerando-se todas as plantas da parcela como parcela útil. O espaçamento de plantio foi de 3,0 m entre linhas e 2,5 m entre plantas, com uma área total experimental de 0,81 ha.

Experimento 3: Teste clonal em delineamento de blocos ao acaso, com uma planta por parcela (single tree plot - STP), com 20 repetições (blocos) com espaçamento de plantio de 3,0 m entre linhas e 2,5 m entre plantas, totalizando uma área experimental de 0,27 ha.

 No campo, os três experimentos com as respectivas parcelas situaram-se em áreas aparentemente uniformes e anexas (uma ao lado da outra).

Aos três anos de idade foram avaliadas as características: altura (m), determinada com clinômetro eletrônico, e diâmetro (m) à altura do peito (DAP) determinado com fita métrica. Com os dados de altura e DAP, efetuou-se o cálculo do volume de madeira, utilizando-se fator de forma por classe diamétrica, determinado e fornecido pelo Departamento de Inventário Florestal da empresa com a seguinte equação:

$$
V = \frac{\pi . d^2}{4}
$$
.h.ff

em que:

 $v =$  volume  $(m<sup>3</sup>)$ .

 $d^2$  = diâmetro do fuste da árvore (em metros), retirado à 1,30 m do solo, denominado diâmetro da altura do peito (DAP).

h= altura da árvore (em metros).

ff= fator de forma de correção da forma cônica do fuste para a forma cilíndrica, originadas das equações com dados de diâmetro do fuste no DAP e altura da total da árvore, geradas pelo departamento de Inventário Florestal da VCP, para a região de Ribeirão Preto – SP, correspondentes a:

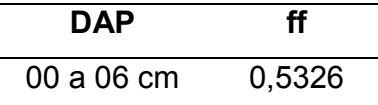

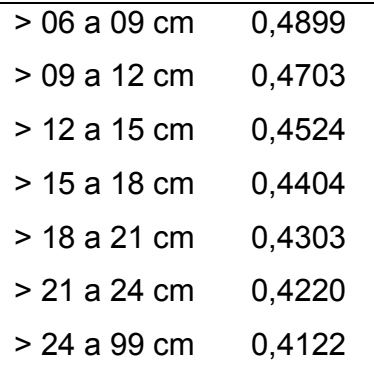

Após o cálculo do volume das árvores, o resultado foi multiplicado pelo estande/ha (n° de plantas/ ha no espaçamento de plantio 3,0 m x 2,5 m) utilizado em plantios comerciais com eucalipto na região de Ribeirão Preto-SP. Para cálculo do IMA, dividiu-se o resultado obtido por 3, que foi a idade de avaliação utilizada neste trabalho.

#### 3.2 Metodologia de Análise

Os dados do IMA foram avaliados com base nos dados de plantas individuais sobreviventes dos testes clonais. Para escolha do valor representativo de um clone, os valores genotípicos e os componentes de variância do caráter estudado foram igualmente obtidos para os três experimentos através de duas metodologias de análise: a) tradicional (ANOVA) obtida pelo método dos mínimos quadrados ordinários, considerando clone como aleatório e bloco fixo; b) modelo misto com clone aleatório (REML/BLUP). As estimativas de interesse foram obtidas utilizando os procedimentos GLM e MIXED do software estatístico SAS (1999), sendo:

a) Modelo tradicional (ANOVA), usando PROC GLM do SAS

$$
Y_{ijk} = m + g_i + b_j + e_{ijk} + d_{ijk}
$$

em que :

 $Y_{ijk}$  = observação relativa à árvore k, do clone i, no bloco j;

 $m =$  média geral;

 $g_i$ = efeito de clones;

 $b_j$  = efeito de blocos;

 $e_{ijk}$  = erro experimental (erro entre parcelas)

 $d_{ijk}$  = erro amostral (erro entre plantas dentro de parcelas), e

 $i = 1, 2, 3...$  |; j= 1, 2, 3, ... J; K=1, 2, 3...,K.

Para realização das análises no SAS utilizou-se no programa as seguintes instruções;

#### PROC GLM;

Class bloco clone parcela árvore;

Model imaaj= bloco clone clone\*bloco/ss3;

Test h=clone e=bloco\*clone;

Random clone bloco\*clone/test;

Lsmeans clone;

Means clone /snk lines alpha =0,1;

#### Run;

Para uso das covariáveis substitui-se a instrução model, ficando:

Model imaaj = bloco (covariável qualquer) clone clone\*bloco/ss3 ;

b) modelo misto com clone aleatório (REML/BLUP)

 $Y = X\beta + Zu + \varepsilon$ 

Em que:

Y= o vetor de dados;

 $X =$  matriz de efeitos fixos a serem estimados;

 $\beta$  = vetor de efeitos fixos a serem estimados;

Z= matriz de incidência dos efeitos genotípicos, tomados como aleatórios;

 $u$ = vetor de valores genotípicos, ou de efeitos aleatórios e serem preditos;

 $\varepsilon$  = vetor de erros aleatórios associados a cada observação tal que  $\varepsilon \sim N(0, \sigma^2)$ .

 Para realização das análises no SAS utilizou no programa as seguintes instruções;

#### PROC MIXED;

Class clone bloco parcela arv;

Model imaaj = bloco;

Random clone clone\*bloco/solution;

run;

.

Para uso das covariáveis substituí-se a instrução model, ficando:

Model imaaj = (covariável qualquer) bloco ;

#### 3.3 Avaliação do Efeito Competicional

Considera-se que as variáveis respostas são influenciadas por variáveis desconhecidas que não estão descritas nos modelos matemáticos mais comumente utilizados. Uma destas variáveis que influenciam as respostas experimentais em experimentos genéticos florestais, com uma ou poucas plantas por parcela, é a competição intergenotípica. Logo, é importante a inclusão destas variáveis nos modelos matemáticos para se tentar diminuir a influência destas nos resultados.

Um dos métodos utilizados para ajustar a variável resposta, quando influenciada por uma variável adicional, é a análise de covariância, comumente denominada de análise de covariável. Este método permite corrigir os dados de uma forma tal que as variações devidas à covariável sejam minimizadas, ou até mesmo anuladas, deste modo, fornecendo estimativas corretas dos componentes de variância e de outros parâmetros que através desta são obtidos (RESENDE, 2000).

Então, para cada experimento foram testadas covariáveis auxiliares, sendo estas descritas a seguir:

a) Covariáveis Média 8 (MD 8) - figura 1.

Na determinação da média, este foi baseado na determinação de PAPADAKIS (PAPADAKIS, 1937) e foram consideradas para cálculo as 8 árvores vizinhas mais próximas (MD 8), sendo determinada a média aritmética da característica de Incremento Média Anual de Volume (IMA), das árvores competidoras em questão a árvore objeto.

 Para o experimento 1, considera-se que a parcela está totalmente em autocompetição, pois as oito árvores vizinhas à árvore objeto são constituídas pelo mesmo genótipo. Para o experimento 3, considera-se um experimento de alocompetição sendo que, os 8 genótipos vizinhos à árvore objeto, são geneticamente diferentes, sendo que para o experimento 2, ocorrem os dois tipos de competição.

#### b) Covariável falha

Para obtenção desta covariável (Falha 8) foram consideradas as 8 árvores vizinhas mais próximas, levando-se em consideração a presença ou não de falhas em cada cova (árvore), sendo o índice variando de 0 para ausência total de falha até 8 quando para todas as covas (localização da árvore vizinha) adjacentes à árvore objeto forem falhas.

#### c) Covariável índice de competição (IC);

 Este índice é baseado na sugestão de HEGYI (1974) citado por LINS (2004, p.29), e consiste na distância ponderada agregada dos raios de competição pela característica silvicultural das árvores consideradas como competidoras (8 árvores vizinhas) em relação à árvore objeto (ver figura 1), e dada pela equação:

 $IC_i=\Sigma(D/D_i)/Dist_{ii}$  em que:  $j=1$ 

 $IC_i$  = índice de competição da arvore *i*;

 $D_i/D_i$  = volume do competidor j expresso em relação à característica da árvore objeto i;

 $Dist_{ii}$  = Distância entre o competidor  $i$  e a árvore obieto i;

n = número de árvores competidoras.

No emprego desta equação foram estabelecidas as distribuições das oito árvores vizinhas mais próximas (competidoras), na Figura 1.

Considerando um modelo tradicional, discutido em 3.2, e incluindo uma covariável X, tem-se (RAMALHO et al., 2000):

 $Y_{ijk} = m + g_i + b_j + \beta_1 (X_{ijk} - X...) + e_{ij} + d_{ijk}$  em que;

 $b$  é o coeficiente de regressão linear entre a variável resposta e a covariável;  $X_{ijk}$  é o valor da covariável, no caso, de competição associada ao indivíduo ijk e  $\overline{X}$ ... é a média geral da variável de competição no ensaio.

Considerando que X pode assumir qualquer uma das covariáveis de competição testadas no trabalho e que pode-se utilizar mais de uma variável X em uma expressão, o modelo estatístico pode ser corrigido com mais de uma covariável ao mesmo tempo.

Sendo assim;

 $Y_{ijk} = m + g_i + b_j + \beta_1 (IC_{ijk} - I\overline{C}...): + \beta_n (X_{ijk} - \overline{X}...)+e_{ij} + d_{ijk} ;$ 

sendo IC variável de competição pelo índice de competição de HEYGI até  $X_n$ covariável podendo todas as mencionadas serem utilizadas ao mesmo tempo.

As pressuposições assumidas para se proceder a análise, incluindo uma covariável, conforme RAMALHO et al. (2000) são as seguintes:

- i. A covariável é uma variável matemática, medida sem erro e independente dos tratamentos;
- ii. A regressão entre a resposta e a covariável (x), após a remoção das diferenças de blocos e tratamentos, é linear e independente de blocos e tratamentos;
- iii. O resíduo é normalmente e independentemente distribuído, com média zero e variância  $\sigma_{e}^{2}$ .

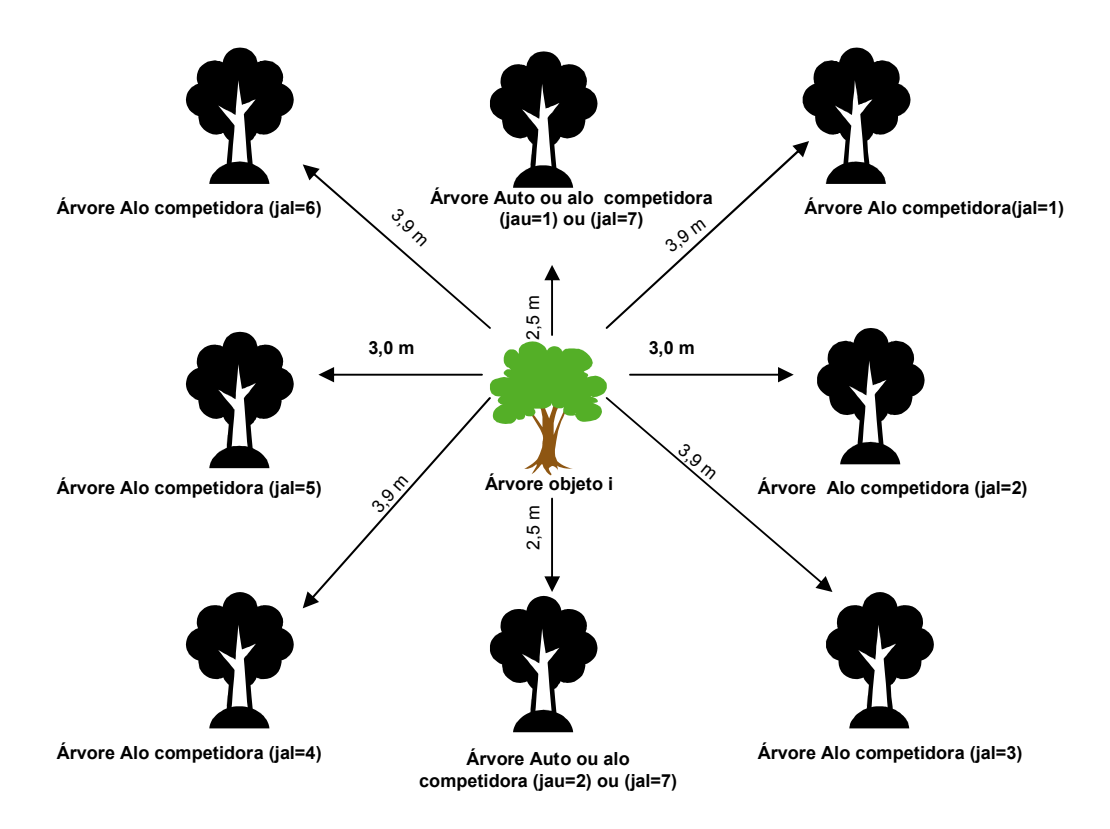

Figura 1. Disposição das árvores quanto à auto e alo competição.

Para a estimativa da herdabilidade no sentido amplo para clones, utilizou-se os dados das estimativas obtidas no modelo misto com clone aleatório (REML/BLUP), e os dados do modelo dos mínimos quadrados ordinários (GLM), sendo a herdabilidade obtida conforme VENCOVSKY & BARRIGA (1992), descrito em: "a" para o delineamento em STP e em "b" para os delineamentos com parcelas em linha e retangular, conforme segue:

a) 
$$
\hat{h}^2 = \frac{\hat{\sigma}_{g}^2}{\hat{\sigma}_{g}^2 + \frac{\hat{\sigma}_{e}^2}{r}}
$$
 \t\t b)  $\hat{h}^2 = \frac{\hat{\sigma}_{g}^2}{\hat{\sigma}_{g}^2 + \frac{\hat{\sigma}_{e}^2}{r} + \frac{\hat{\sigma}_{d}^2}{rn}}$ 

Em que:  $\hat{\sigma}_{g}^{2}$ = variância genotípica,  $\hat{\sigma}_{e}^{2}$ = variância ambiental entre parcelas, r = número de repetições,  $\hat{\sigma}_d^2$ = variância dentro das parcelas e  $n$ = número de árvores/parcela.

Além das análises de variâncias para cada modelo e cada experimento com e sem as covariáveis de correção, foram obtidas também o coeficiente de variação (CV%) dentro de parcelas e experimental, ordenamento dos genótipos para a característica estudada (IMA) e a amplitude entre os genótipos para a característica em questão.

#### 4 RESULTADOS E DISCUSSÃO

Para comparação de cada modelo de análise sem e com covariáveis e dentre de cada delineamento (experimentos), os dados foram sumariados nas Tabelas 2, 3, 4 e 5, e discutidos no item 4.1.

A comparação entre os delineamentos utilizando somente dados das covariáveis que promoveu maior correção associada à melhor metodologia, estão apresentados nas Tabelas 5 e 6, e discutidos no item 4.2.

#### 4.1 Comparação das Metodologias de Análise e as Influências das Covariáveis

Foram realizadas comparações entre as metodologias de análise dos mínimos quadrados ordinários (GLM) e modelo melhor preditor linear não viesado (REML/BLUP) para a característica IMA, com e sem uso de covariáveis de correção, como segue;

#### 4.1.1 Delineamento de blocos ao acaso em parcelas retangulares

 Os dados referentes a análise do delineamento de parcelas retangulares encontram-se na Tabela 2 e discutidos nos itens : 4.1.1.1 , 4.1.1.2 , 4.1.1.3 , 4.1.1.4 e 4.1.1.5 .

**Tabela 2**. Componentes de variância, parâmetros genéticos (erro dentro de parcelas  $\hat{\sigma}_d^2$ , erro

entre parcelas  $\hat{\sigma}^2_e$ , variância genotípica  $\hat{\sigma}^2_g$ , herdabilidade no sentido amplo  $\hat{h}^2_g$ ), coeficiente de variação experimental (CV%), amplitude das médias dos clones (Amplitude) e classificação dos clones em relação à média de produtividade (Ranking) da variável incremento médio anual (IMA) para o experimento em parcelas retangulares para duas metodologias de análises (GLM e RELM/BLUP) sem e com o auxilio de covariáveis de competição.

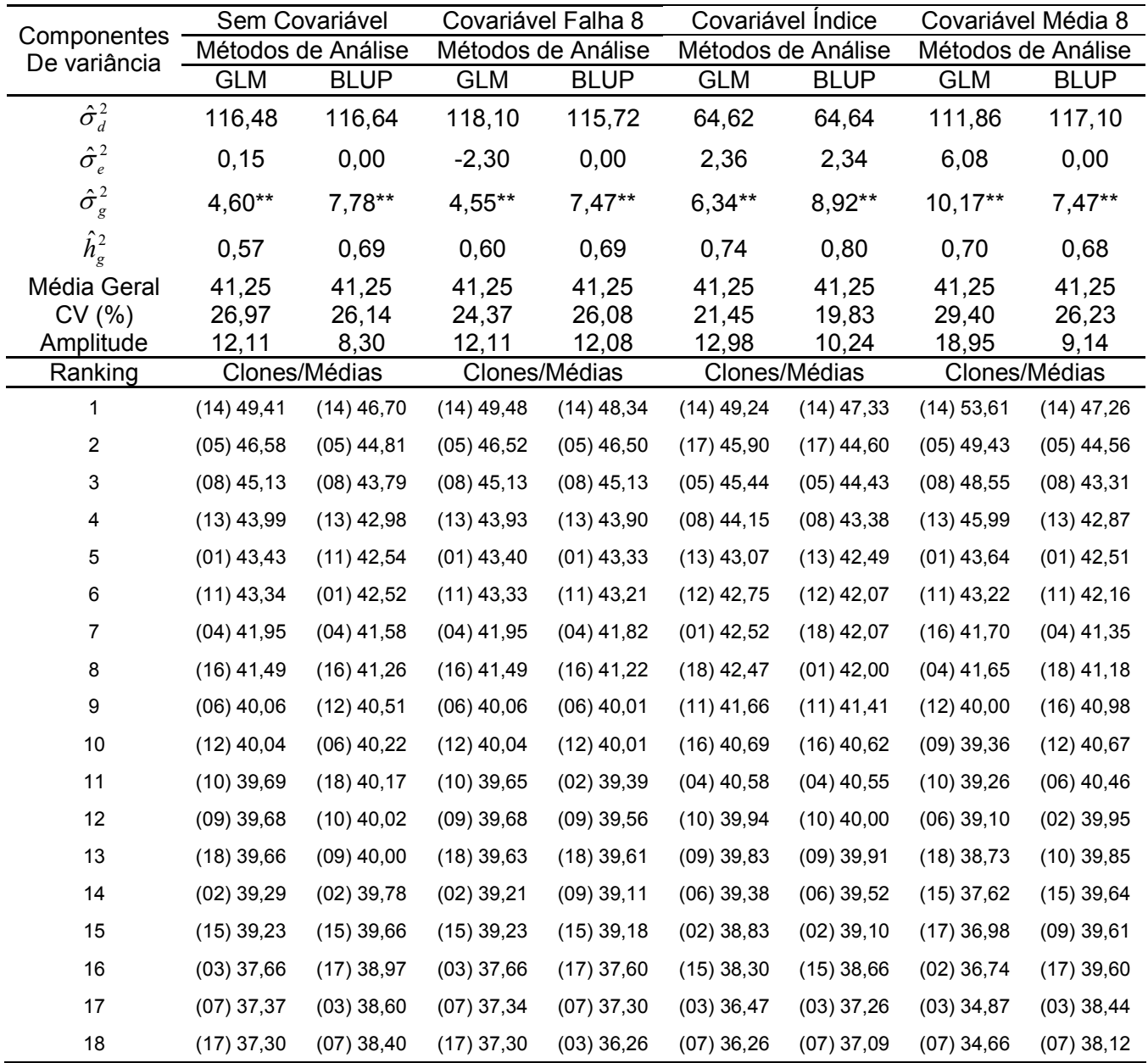

\*\* significativo a 1% de probabilidade.

#### 4.1.1.1 Comparação entre os métodos de análises (GLM x REML/BLUP) sem uso de covariável

Para o erro dentro de parcela ( $\sigma_d^2$ ) não houve diferença entre as duas metodologias de análise, o mesmo acontecendo com o erro entre parcelas ( $\sigma_{e}^{2}$ ), sendo que neste caso, os valores foram nulos, sugerindo que o delineamento em parcelas retangulares provoca uma maior homogeneidade entre as parcelas por estar em autocompetição. Apesar da similaridade dos erros entre as metodologias, no método de REML/BLUP, houve aumento da herdabilidade ( $h_g^2$ ) e variância genética ( $\sigma_g^2$ ) em comparação a análise de GLM. Os coeficientes de variação (CV%) de parcela e experimental não se alteram nas análises, sendo valores (em torno de 26%) considerados adequados para a característica de IMA, sendo estes coeficientes de variação, considerados médios conforme proposição de GARCIA (1987). A variável IMA (incremento médio anual) é uma composição do volume, sendo este composto da variável altura (m) e DAP (m), sendo que caracteres compostos apresentam maior coeficiente de variação, segundo HOULE (1992).

As amplitudes do incremento médio anual (IMA) demonstraram que o modelo misto com clone aleatório (BLUP) provoca um estreitamento das diferenças de médias entre os genótipos, de 12,11 m<sup>3</sup> ha<sup>-1</sup>ano<sup>-1</sup> quando clone analisado pelo GLM para 8,30 m<sup>3</sup>/ha/ano e mudança no ordenamento de alguns genótipos na metodologia REML/BLUP. Este estreitamento das médias é chamado de efeito "Shrinkage" citado na literatura sobre modelos mistos e abordado teoricamente por DUARTE & VENCOVSKY (2001).

## 4.1.1.2 Comparação entre os métodos de análises (GLM x REML/BLUP) com uso da covariável Falha

Esta covariável praticamente não alterou as estimativas de variância, coeficiente de variação, variância genética, erro dentro e entre parcelas e herdabilidade nas duas metodologias de análise, quando comparado às análises sem covariável nas respectivas metodologias. A diferença entre os métodos de análise observada com a covariável Falha em relação as respectivas análises sem covariável ocorreu no modelo

REML/BLUP, onde este apresentou mudança de ordenamento em alguns genótipos, mudança esta, que ao se comparar a análise sem covariável do GLM, fica praticamente idêntica (em ordenamento dos genótipos) ao REML/BLUP com a covariável Falha 8.

As amplitudes não se alteram para o GLM em comparação a análise sem a covariável, no entanto, na metodologia REML/BLUP a amplitude aumentou de 8,30  $m^3/ha/ano$  para 12,08 m<sup>3</sup> ha<sup>-1</sup>ano<sup>-1</sup>, valor este similar ao GLM, o que sugere que a cavariável falha 8 anula o efeito "Shrinkage", provocado pela correção do método REML/BLUP, corroborando com VENCOVSKY & BARRIGA (1992), que afirmam que um dos fatores deste efeito é devido as falhas nas parcelas, e quando aplica-se a covariável que corrige a falha, o efeito "Shrinkage" é minimizado, pois a covariável relativamente faz esta função.

## 4.1.1.3 Comparação entre os métodos de análises (GLM x REML/BLUP) com uso da covariável Média 8

Neste experimento em questão, a covariável MD 8 está medindo somente autocompetição (parcelas retangulares). A covariável MD 8 praticamente não alterou as estimativas do coeficiente de variação, variância do erro dentro e entre parcelas, variância genética, herdabilidade e amplitude do IMA e mudou a posição de alguns genótipos em relação a análise sem a covariável na metodologia REML/BLUP. Já na metodologia GLM, a covariável MD 8 baixou ligeiramente o erro dentro de parcelas, elevou o erro entre as parcelas de 0,15 para 6,08, aumentou a variância genotípica de 4,60 para 10,17 e como conseqüência, elevou a herdabilidade de 0,57 para 0,70, aumentando supostamente a precisamente o sucesso de seleção; mudou o ordenamento de alguns genótipos e sendo assim, a amplitude entre o IMA dos genótipos subiu de 12.11 m<sup>3</sup> ha<sup>-1</sup>ano<sup>-1</sup> para 8.97 m<sup>3</sup> ha<sup>-1</sup>ano<sup>-1</sup> comparativamente a análise sem covariável do modelo GLM.

A covariável em questão ocasionou ligeira piora na análise de variância (GLM) em relação a análise sem covariável, devido ao aumento do erro entre parcelas. Este fato sugere que a autocompetição natural que está existindo nas parcelas, promove uma uniformidade nas médias dos clones nos diferentes blocos, logo, quando este efeito é anulado pela covariável de autocompetição (MD 8) esta uniformidade diminui, aumentando assim o erro entre blocos. Um indício deste efeito, é o aumento do IMA dos melhores clones e uma redução do IMA dos piores clones, comparados com a análise GLM sem covariável.

## 4.1.1.4 Comparação entre os métodos de análises (GLM x REML/BLUP) com uso da covariável Índice

A covariável Índice alterou de forma semelhante as metodologias de análise para todos os parâmetros genéticos e componentes de variância. A covariável diminuiu significativamente o erro dentro de parcelas, ocasionou um leve aumento no erro entre parcelas e um aumento na variância genética e como conseqüência o aumento da herdabilidade e redução do coeficiente de variação.

Este fato sugere que o índice possa ser uma importante covariável de correção da competição, em experimentos com parcelas retangulares, pois diminuiu significativamente o erro dentro de parcelas para ambas metodologias de análise, indicando resultados mais precisos e supostamente confiáveis. Porém, quando efetuouse a análise de significância do coeficiente de regressão linear desta covariável do experimento em questão, verificou-se que o coeficiente de regressão para cada clone foi significativa, indicando que esta covariável necessita de regressões diferentes para cada material genético para que possa ser usada.

Desta forma esta covariável não tem validade como variável de correção da competição para a característica IMA em experimentos com parcelas retangulares com eucalipto.

## 4.1.1.5 Eficiência do uso das covariáveis e dos modelos de análise no delineamento de blocos ao acaso em parcelas retangulares.

Pelos dados discutidos das covariáveis usadas neste tipo de experimento, sugere não aplicar o uso de covariáveis de competição Falha, MD 8 e índice, pois nenhuma destas covariáveis mostrou-se eficiente na correção dos dados analisados. Isto indica que estas covariáveis não são adequadas para os experimentos em parcelas retangulares, onde somente há autocompetição.

Com relação aos modelos GLM e REML/BLUP para este experimento, apesar de se comportarem de maneira semelhante, o REML/BLUP, mostrou ser ligeiramente mais eficiente do que o GLM, pois proporcionou maior herdabilidade, menor amplitude provocada pelo efeito "Shrinkage", conforme já constatado em literatura. Essa menor amplitude reflete efeitos mais livres de efeitos ambientais.

#### 4.1.2 Delineamento de blocos ao acaso em parcelas lineares

 Os dados estão sumariados na Tabela 3 e discutidos nos itens: 4.1.2.1, 4.1.2.2, 4.1.2.3, 4.1.2.4 e 4.1.2.5.

**Tabela 3**. Componentes de variância, parâmetros genéticos (erro dentro de parcelas  $\hat{\sigma}_d^2$ , erro entre parcelas  $\hat{\sigma}^2_e$ , variância genotípica  $\hat{\sigma}^2_g$ , herdabilidade no sentido amplo  $\hat{h}^2_g$ ), coeficiente de variação experimental (CV%), amplitude das médias dos clones (Amplitude) e classificação dos clones em relação à média de produtividade (Ranking) da variável incremento médio anual (IMA) para o experimento em parcelas lineares para duas metodologias de análises (GLM e RELM/BLUP) sem e com o auxilio de covariáveis de competição.

|                             | Sem Covariável     |              | Covariável Falha 8 |              | Covariável Índice  |               | Covariável Média 8 |               |
|-----------------------------|--------------------|--------------|--------------------|--------------|--------------------|---------------|--------------------|---------------|
| Componentes<br>de variância | Métodos de Análise |              | Métodos de Análise |              | Métodos de Análise |               | Métodos de Análise |               |
|                             | <b>GLM</b>         | <b>BLUP</b>  | <b>GLM</b>         | <b>BLUP</b>  | <b>GLM</b>         | <b>BLUP</b>   | <b>GLM</b>         | <b>BLUP</b>   |
| $\hat{\sigma}_d^2$          | 141,27             | 141,26       | 140,33             | 140,30       | 74,37              | 74,41         | 140,67             | 141,01        |
| $\hat{\sigma}^2_e$          | 7,56               | 7,59         | 6,74               | 6,83         | 6,73               | 6,71          | 8,59               | 8,04          |
| $\hat{\sigma}_g^2$          | 15,59**            | 14,56**      | 12,20**            | 15,19**      | 12,69**            | 11,62**       | 16,43**            | 15,08**       |
| $\hat{h}_g^2$               | 0,81               | 0,80         | 0,77               | 0,81         | 0,84               | 0,83          | 0,83               | 0,82          |
| Média Geral                 | 39,71              | 39,71        | 39,71              | 39,71        | 39,71              | 39,71         | 39,71              | 39,71         |
| CV(% )                      | 29,93              | 29,83        | 29,80              | 29,83        | 21,72              | 21,72         | 29,87              | 29,90         |
| Amplitude                   | 16,64              | 14,38        | 16,53              | 13,5         | 15,9               | 13,22         | 17,72              | 13,6          |
| Ranking                     | Clones/Médias      |              | Clones/Médias      |              |                    | Clones/Médias |                    | Clones/Médias |
| 1                           | $(08)$ 48,12       | $(08)$ 46,94 | $(08)$ 47,96       | $(08)$ 46,46 | $(08)$ 46,86       | $(08)$ 45,63  | $(08)$ 48,44       | $(08)$ 46,51  |
| 2                           | $(05)$ 44,72       | $(05)$ 44,03 | $(05)$ 45,26       | $(05)$ 44,29 | $(05)$ 43,73       | $(05)$ 43,08  | $(05)$ 44,90       | $(05)$ 43,76  |
| 3                           | $(04)$ 44,47       | $(04)$ 43,77 | $(04)$ 44,36       | $(03)$ 43,49 | $(14)$ 42,95       | $(14)$ 42,37  | $(04)$ 44,83       | $(04)$ 43,58  |
| 4                           | $(13)$ 42,91       | $(13)$ 42,50 | $(10)$ 42,88       | $(13)$ 42,29 | $(04)$ 42,49       | $(04)$ 41,96  | $(13)$ 43,16       | $(13)$ 42,35  |
| 5                           | $(10)$ 42,85       | $(10)$ 42,36 | $(13)$ 42,88       | $(10)$ 42,18 | $(17)$ 41,77       | $(17)$ 41,35  | $(14)$ 42,79       | $(10)$ 42,13  |
| 6                           | $(14)$ 42,65       | $(14)$ 42,23 | $(06)$ 42,52       | $(14)$ 42,03 | $(13)$ 41,66       | $(13)$ 41,30  | $(10)$ 42,58       | $(14)$ 42,09  |
| 7                           | $(06)$ 42,43       | $(06)$ 42,09 | $(14)$ 42,51       | $(06)$ 41,93 | $(10)$ 41,35       | $(10)$ 40,97  | $(06)$ 42,32       | $(06)$ 41,89  |
| 8                           | $(16)$ 40,52       | $(16)$ 40,47 | $(16)$ 40,51       | $(16)$ 40,36 | $(06)$ 41,29       | $(06)$ 40,93  | $(16)$ 40,59       | $(16)$ 40,40  |
| 9                           | $(11)$ 40,05       | $(11)$ 40,01 | $(11)$ 39,98       | $(11)$ 39,94 | $(18)$ 40,91       | $(18)$ 40,52  | $(11)$ 39,82       | $(11)$ 39,93  |
| 10                          | $(17)$ 39,27       | $(17)$ 39,30 | $(17)$ 39,25       | $(17)$ 39,31 | $(12)$ 40,69       | $(12)$ 40,44  | $(17)$ 39,30       | $(17)$ 39,35  |
| 11                          | $(12)$ 38,05       | $(12)$ 38,29 | $(12)$ 38,09       | $(12)$ 38,36 | $(11)$ 39,90       | $(11)$ 39,83  | $(15)$ 38,39       | $(15)$ 38,43  |
| 12                          | $(15)$ 37,99       | $(15)$ 38,23 | $(15)$ 37,95       | $(15)$ 38,29 | $(16)$ 39,13       | $(16)$ 39,22  | $(12)$ 37,94       | $(12)$ 38,36  |
| 13                          | $(03)$ 37,45       | $(03)$ 37,79 | $(03)$ 37,73       | $(03)$ 37,95 | $(09)$ 37,62       | $(09)$ 37,90  | $(03)$ 37,76       | $(03)$ 38,01  |
| 14                          | $(18)$ 36,50       | $(18)$ 37,03 | $(18)$ 36,40       | $(18)$ 37,13 | $(15)$ 37,36       | $(15)$ 37,69  | $(18)$ 36,02       | $(18)$ 37,09  |
| 15                          | $(07)$ 35,98       | $(07)$ 36,47 | $(07)$ 35,94       | $(07)$ 36,63 | $(03)$ 37,00       | $(03)$ 37,33  | $(01)$ 35,92       | $(07)$ 36,61  |
| 16                          | $(01)$ 35,75       | $(01)$ 36,27 | $(01)$ 35,75       | $(01)$ 36,45 | $(07)$ 35,33       | $(07)$ 36,02  | $(07)$ 35,55       | $(01)$ 36,56  |
| 17                          | $(09)$ 33,67       | $(09)$ 34,45 | $(09)$ 33,65       | $(09)$ 34,72 | $(01)$ 35,01       | $(01)$ 35,74  | $(09)$ 33,19       | $(09)$ 34,73  |
| 18                          | $(02)$ 31,48       | $(02)$ 32,56 | $(02)$ 31,43       | $(02)$ 32,96 | $(02)$ 30,96       | $(02)$ 32,41  | $(02)$ 30,72       | $(02)$ 32,91  |

\*\* significativo a 1% de probabilidade.

#### 4.1.2.1 Comparação entre os métodos de análises (GLM x REML/BLUP) sem uso de covariável

As estimativas de variância dentro e entre parcelas não se alteraram entre as duas metodologias de análise, o mesmo acontecendo para a variância genotípica e o coeficiente de variação. A amplitude do IMA entre os clones alterou de 16,64 m<sup>3</sup>/ha/ano na análise de GLM para 14,38 m<sup>3</sup> ha<sup>-1</sup>ano<sup>-1</sup> na metodologia de REML/BLUP. Com relação ao ordenamento dos clones não houve alteração das posições entre os 18 genótipos testados, apesar na pequena alteração das médias preditas para os genótipos, sugerindo que para a seleção destes através da ordenação, as duas metodologias de análise para o experimento de parcelas em linhas são igualmente eficientes.

## 4.1.2.2 Comparação entre os métodos de análises (GLM x REML/BLUP) com uso da covariável Falha

Para a metodologia GLM, comparando as análises sem e com a covariável a covariável Falha, observa-se pequena redução nas variâncias dentro e entre parcelas da análise com covariável, o mesmo acontecendo com a variância genotípica, herdabilidade e amplitude. O coeficiente de variação não se alterou com a introdução da covariável.

Com relação a análise de REML/BLUP, observa-se uma pequena redução nos componentes de variância dentro e entre parcelas, variância genotípica, e em contra partida, aumentou a herdabilidade, o coeficiente de variação também não se alterou. A amplitude do IMA entre os genótipos também diminuiu de 14,38 m<sup>3</sup>/ha/ano para 13,5 m $^{\rm a}$  ha $^{\rm -1}$ ano $^{\rm -1}.$ 

Apesar dos ajustes, não houve alteração no ordenamento dos genótipos comparando a análise sem e com a covariável Falha dentro das metodologias de análise e entre as metodologias de análise.

A covariável Falha para o experimento em linha, sugere uma correção das análises, promovendo uma pequena melhoria na análise de GLM e REML/BLUP, demonstrando ser uma boa covariável de correção para este tipo de experimento,

talvez atribuída a maior competição dos genótipos vizinhos (linhas laterais contém genótipos diferentes), e neste caso, a covariável melhora a predição da árvore mensurada sobre a influência da falha, melhorando a predição das médias dos genótipos.

## 4.1.2.3 Comparação entre os métodos de análises (GLM x REML/BLUP) com uso da covariável Média 8

Na metodologia GLM a covariável MD 8 diminuiu em pequena proporção o erro dentro de parcela e aumentou ligeiramente o erro entre parcelas, o mesmo acontecendo com a variância genética e herdabilidade. O coeficiente de variação praticamente não foi alterado, sendo que a amplitude do IMA entre os genótipos teve aumento sutil de 16.64 m<sup>3</sup> ha<sup>-1</sup>ano<sup>-1</sup> para 17.72 m<sup>3</sup> ha<sup>-1</sup>ano<sup>-1</sup> e provocou mudancas de ordenamento em alguns genótipos, a exemplo do genótipo 14 que estava na 6ª posição na análise sem covariável e passou para a 5ª posição quando analisado com a covariável MD 8.

Em relação à metodologia REML/BLUP, a covariável em questão, a exemplo do GLM, diminuiu e aumentou sutilmente o erro dentro e entre parcelas respectivamente, elevou a variância genotípica, praticamente não alterou o coeficiente de variação, reduziu a amplitude do IMA entre os genótipos de 14,38 m<sup>3</sup> ha<sup>-1</sup>ano<sup>-1</sup> para 13,60 m<sup>3</sup> ha<sup>-</sup> <sup>1</sup>ano<sup>-1</sup>. A semelhança da análise de GLM, ocorreram mudanças de ordenamento de alguns genótipos, podendo-se citar também o genótipo 14 que teve a alteração idêntica de ordenamento.

 Tendo em vista os resultados das análises da covariável MD 8, esta pode ser considerada promissora para correção das análises, promovendo uma melhoria das estimativas através da influência das médias dos vizinhos (árvores adjacentes), melhorando a predição de médias dos genótipos.

## 4.1.2.4 Comparação entre os métodos de análises (GLM x REML/BLUP) com uso da covariável Índice

A exemplo do que aconteceu no experimento de parcelas retangulares, no experimento com parcelas em linhas, a covariável Índice, quando comparada com as análises sem covariável das metodologias GLM e REML/BLUP, promoveu redução substancial dos erros dentro e entre parcelas, diminuiu a variância genotípica e o coeficiente de variação e aumentou ligeiramente a herdabilidade, e sendo assim sugerindo assim uma excelente covariável de correção da competição inter e intra genotípica (principalmente intergenotípica).

Porém, quando se efetuou a análise de significância do coeficiente de regressão linear desta covariável do experimento em questão, verificou-se que o coeficiente de regressão para cada clone também foi altamente significativo, indicando que esta covariável necessita de regressões diferentes para cada material genético para que possa ser usada.

Desta forma, esta covariável não tem validade como variável de correção da competição em experimentos também com parcelas lineares para eucalipto. Uma comprovação desta ineficiência é a grande mudança no ordenamento dos genótipos provocado pela covariável Índice nas duas metodologias de análise, podendo-se tomar como exemplo o genótipo 17 que passou da 10ª posição para a 5ª posição nas duas metodologias de análise. A mudança de posição é salutar quando se tem uma boa covariável de correção, acontece que neste caso, pelo fato exposto, a mudança provocada pela covariável Índice, elevou demasiadamente o genótipo inferior (também notado no experimento retangular), para uma posição que favoreceria a sua seleção.

## 4.1.2.5 Eficiência do uso das covariáveis e dos modelos de análise no delineamento de blocos ao acaso em parcelas lineares.

De acordo com os dados discutidos das covariáveis usadas neste tipo de experimento, sugere a aplicação das covariáveis Falha e MD 8 em experimentos de parcelas lineares, pois neste tipo de experimento, tanto a covariável de falha como a de competição corrigem a influência do genótipo vizinho, sendo que a aplicação destas covariáveis demonstraram ser relativamente eficientes para minimizar os erros experimentais. Com relação a covariável índice, este não mostrou ser aplicável conforme discutido anteriormente (item 3.1.2.4).

Com relação aos modelos GLM e REML/BLUP para este experimento, apesar de se comportarem de maneira semelhante, o REML/BLUP, também pode ser considerado ligeiramente mais eficiente do que o GLM, pois proporcionou maior herdabilidade e menor amplitude provocada pelo efeito "Shrinkage".

## 4.1.3 Delineamento de blocos ao acaso em parcelas de uma planta (STP)

 Os dados estão sumariados na Tabela 4 e discutidos nos itens: 4.1.3.1, 4.1.3.2, 4.1.3.3, 4.1.3.4 e 4.1.3.5.

Tabela 4, Componentes de variância, parâmetros genéticos (erro dentro de parcelas  $\hat{\sigma}_d^2$ , erro entre parcelas  $\hat{\sigma}_e^2$ , variância genotípica  $\hat{\sigma}_g^2$ , herdabilidade no sentido amplo  $\hat{h}_{g}^{2}$ ), coeficiente de variação experimental (CV%), amplitude das médias dos clones (Amplitude) e classificação dos clones em relação à média de produtividade (Ranking) para a variável incremento médio anual (IMA) para o experimento em parcelas únicas (STP) para duas metodologias de análises (GLM e RELM/BLUP) sem e com o auxilio de covariáveis de competição,

|                             | Sem Covariável     |              | Covariável Falha 8 |              | Covariável Índice  |              | Covariável Média 8 |              |
|-----------------------------|--------------------|--------------|--------------------|--------------|--------------------|--------------|--------------------|--------------|
| Componentes<br>de variância | Métodos de Análise |              | Métodos de Análise |              | Métodos de Análise |              | Métodos de Análise |              |
|                             | <b>GLM</b>         | <b>BLUP</b>  | <b>GLM</b>         | <b>BLUP</b>  | <b>GLM</b>         | <b>BLUP</b>  | <b>GLM</b>         | <b>BLUP</b>  |
| $\hat{\sigma}_d^2$          |                    |              |                    |              |                    |              |                    |              |
| $\hat{\sigma}^2_e$          | 145,12             | 145,12       | 142,95             | 142,95       | 102,67             | 102,66       | 140,04             | 140,04       |
| $\hat{\sigma}_g^2$          | 43,02**            | 43,9**       | 43,13**            | 41,97**      | 27,76**            | 27,85**      | 41,51**            | 40,29**      |
| $\hat{h}_g^2$               | 0,85               | 0,84         | 0,86               | 0,85         | 0,84               | 0,84         | 0,85               | 0,85         |
| Média Geral                 | 43,87              | 43,87        | 43,87              | 43,87        | 43,87              | 43,87        | 43,87              | 43,87        |
| CV(%)                       | 27,53              | 27,53        | 27,25              | 27,25        | 23,09              | 23,09        | 26,97              | 26,97        |
| Amplitude                   | 23,28              | 19,98        | 23,23              | 19,84        | 21,15              | 17,83        | 23,01              | 19,60        |
| Ranking                     | Clones/Médias      |              | Clones/Médias      |              | Clones/Médias      |              | Clones/Médias      |              |
| $\mathbf{1}$                | (14) 56,44         | (14) 54,67   | (14) 56,42         | (14) 54,63   | (14) 54,71         | (14) 53,02   | (14) 56, 11        | (14) 54,33   |
| 2                           | (04) 53,47         | $(04)$ 52,12 | (04) 53,45         | $(04)$ 52,10 | (04) 51,85         | (04) 50,60   | (04) 53,48         | (04) 52,10   |
| 3                           | (13) 52,98         | (13) 51,70   | (13) 52,95         | (13) 51,67   | (13) 51,41         | (13) 50,23   | (13) 53,37         | (13) 52,03   |
| 4                           | $(08)$ 49,20       | $(08)$ 48,45 | $(08)$ 49,22       | $(08)$ 48,49 | $(08)$ 47,91       | $(08)$ 47,28 | $(08)$ 49,30       | $(08)$ 48,54 |
| 5                           | $(05)$ 49,06       | $(05)$ 48,34 | $(05)$ 49,08       | $(05)$ 48,37 | $(05)$ 47,75       | $(05)$ 47,15 | $(05)$ 48,55       | $(05)$ 47,88 |
| $\,6$                       | $(06)$ 47,68       | $(06)$ 47,15 | $(06)$ 47,70       | $(06)$ 47,20 | $(06)$ 46,38       | $(06)$ 45,99 | $(06)$ 47,40       | $(06)$ 46,91 |
| $\overline{7}$              | $(11)$ 46,84       | $(11)$ 46,43 | $(11)$ 46,81       | $(11)$ 46,43 | $(10)$ 46,03       | $(10)$ 45,70 | $(11)$ 46,86       | $(11)$ 46,46 |
| $\bf8$                      | $(10)$ 46,57       | $(10)$ 46,20 | $(10)$ 46,60       | $(10)$ 46,25 | $(11)$ 45,73       | $(11)$ 45,44 | $(10)$ 46,31       | $(10)$ 45,98 |
| 9                           | $(16)$ 44,65       | $(16)$ 44,45 | $(16)$ 44,63       | $(16)$ 44,56 | $(18)$ 43,70       | $(18)$ 43,87 | $(16)$ 44,30       | $(16)$ 44,27 |
| 10                          | $(12)$ 44,01       | $(12)$ 44,06 | $(12)$ 44,10       | $(12)$ 44,11 | $(16)$ 43,68       | $(16)$ 43,71 | $(12)$ 43,78       | $(12)$ 43,83 |
| 11                          | $(15)$ 41,45       | $(15)$ 41,80 | $(15)$ 41,47       | $(15)$ 41,87 | $(12)$ 43,31       | $(12)$ 43,40 | $(09)$ 41,56       | $(09)$ 41,95 |
| 12                          | $(09)$ 41,36       | $(09)$ 41,73 | $(09)$ 41,33       | $(09)$ 41,74 | $(15)$ 41,01       | $(15)$ 41,46 | $(15)$ 41,50       | $(15)$ 41,90 |
| 13                          | $(01)$ 37,81       | $(07)$ 38,46 | $(01)$ 37,83       | $(01)$ 38,76 | $(17)$ 40,83       | $(17)$ 41,41 | $(07)$ 37,91       | $(07)$ 38,85 |
| 14                          | $(07)$ 37,55       | $(01)$ 37,97 | $(07)$ 37,57       | $(07)$ 38,54 | $(09)$ 40,67       | $(09)$ 41,17 | $(01)$ 37,62       | $(01)$ 38,58 |
| 15                          | (03) 36,60         | $(03)$ 37,78 | $(03)$ 36,67       | $(03)$ 37,81 | $(01)$ 37,38       | $(01)$ 38,40 | $(03)$ 36,34       | $(03)$ 37,54 |
| 16                          | $(17)$ 34,73       | $(02)$ 36,04 | $(18)$ 35,00       | $(18)$ 36,47 | $(07)$ 37,25       | $(07)$ 38,29 | $(17)$ 36,09       | $(17)$ 37,33 |
| 17                          | $(18)$ 33,24       | $(17)$ 34,83 | $(17)$ 34,65       | $(17)$ 36,03 | $(03)$ 36,27       | $(03)$ 37,52 | $(18)$ 35,13       | $(18)$ 36,60 |
| 18                          | $(02)$ 33,16       | $(18)$ 34,69 | $(02)$ 33,19       | $(02)$ 34,79 | $(02)$ 33,56       | $(02)$ 35,19 | $(02)$ 33,10       | $(02)$ 34,73 |

\*\* significativo a 1% de probabilidade.

## 4.1.3.1 Comparação entre os métodos de análises (GLM x REML/BLUP) sem uso de covariável

Na comparação entre as metodologias GLM e REML/BLUP, praticamente não ocorrera alterações nas variâncias do erro entre parcelas, genotípica, e herdabilidade. Aqui como na comparação entre as metodologias dos dois outros experimentos (parcelas retangulares e parcelas lineares), a principal diferença observada foi na amplitude do IMA entre os genótipos testados, havendo uma redução de 23.28 m<sup>3</sup> ha  $1$ ano<sup>-1</sup> na metodologia GLM para 19,98 m<sup>3</sup> ha<sup>-1</sup>ano<sup>-1</sup> na metodologia REML/BLUP. Esta redução se deve novamente ao efeito "Shrinkage" da metodologia REML/BLUP, anteriormente abordado.

## 4.1.3.2 Comparação entre os métodos de análises (GLM x REML/BLUP) com uso da covariável Falha.

A covariável Falha na metodologia GLM, comparada à análise sem covariável, promoveu uma ligeira redução da variância do erro entre as parcelas, sendo que a variância genotípica permaneceu nos mesmos patamares, o mesmo acontecendo com o coeficiente de variação e amplitude.

 Na análise da metodologia REML/BLUP, observou-se uma pequena redução dos componentes de variância; ligeiro aumento da herdabilidade e consequentemente o coeficiente de variação sofreu redução, o mesmo acontecendo com a amplitude. Já para o ordenamento dos genótipos a covariável interferiu ligeiramente no ordenamento de alguns genótipos para as duas metodologias, como é o caso do genótipo 18.

Esta covariável aumentou a herdabilidade, então reduziu proporcionalmente mais o erro do que a variância genotípica para as duas metodologias de análise, indicando que a covariável Falha atua corrigindo o erro experimental, por retirar a influência das plantas ausentes nas parcelas adjacentes.

## 4.1.3.3 Comparação entre os métodos de análises (GLM x REML/BLUP) com uso da covariável Média 8.

Ao analisar a influência da covariável MD 8 na metodologia de análise pelo GLM sem covariável, observa-se uma ligeira redução do erro experimental, da variância genotípica, do coeficiente de variação e uma redução pequena na amplitude do IMA entre os genótipos testados. A herdabilidade não foi alterada, sendo que houve poucas mudanças de ordenamento dos genótipos como é o caso do genótipo 7. Em relação à análise REML/BLUP, as mesmas observações foram notadas para os componentes de variância, parâmetros genéticos, amplitude, coeficiente de variação e ordenamento dos genótipos.

 Esta covariável também se mostrou relativamente eficiente para correção das análises, diminuindo o erro experimental. Como neste experimento só existe alocompetição, pode-se inferir que a competição entre os diferentes materiais genéticos pode causar uma dominância de determinados materiais genéticos sobre outros, fazendo aumentar o erro experimental e a amplitude entre os materiais genéticos, sendo assim, esta covariável assume um importância como ferramenta para melhorar a seleção dos materiais genéticos.

## 4.1.3.4 Comparação entre os métodos de análises (GLM x REML/BLUP) com uso da covariável Índice

Novamente esta covariável, a princípio, mostrou-se eficiente para redução do erro experimental, reduzindo os componentes de variância, elevando a herdabilidade, reduzindo o coeficiente de variação e diminuindo a amplitude entre os genótipos e modificando significativamente a ordenação entre os genótipos testados para as duas metodologias de análise.

 Para confirmação da eficiência da covariável índice, efetuou-se novamente uma análise do teste de significância dos componentes de regressão linear e observou-se que este foi altamente significativo e, assim como nos demais experimentos, esta covariável para este delineamento também não se aplica.

## 4.1.3.5 Eficiência do uso das covariáveis e dos modelos de análise no delineamento de blocos ao acaso em parcelas de uma planta (STP).

Aqui, também, sugere-se a adoção das covariáveis Falha e MD 8 em experimentos de parcelas de uma única planta, pois neste tipo de experimento, tanto a covariável de falha e a de competição inferem a influência do genótipo vizinho, aqui ainda mais intensificado (há alocompetição nas plantas nos seus 8 vizinhos diferentes); desta forma a adoção destas covariáveis demonstrou ser relativamente eficientes para minimizar os erros experimentais. Com relação a covariável índice, este não mostrou ser aplicável conforme discutido no item 3.1.3.4.

Com relação aos modelos GLM e REML/BLUP para este experimento, apesar de também se comportarem de maneira semelhante, o REML/BLUP pode ser considerado ligeiramente mais eficiente do que o GLM, pois proporcionou menor amplitude provocada pelo efeito "Shrinkage".

#### 4.2 Comparação entre os experimentos

Os dados e comentários estão sumariados na Tabela 5.

**Tabela 5.** Componentes de variância (erro dentro de parcelas ( $\hat{\sigma}^2_d$  ), erro entre parcelas ( $\hat{\sigma}^2_e$  ), interação clone experimento (Cl X Exp), coeficiente de variação experimental (CV%) e variância entre experimentos (  $\hat{\sigma}^{2}_{\mathrm{exp}}$ )), parâmetros genéticos (variância genotípica (  $\sigma_{s}^{2}$ ) e herdabilidade no sentido amplo (  $\hat{h}^2_\text{\tiny g}$  )), amplitude das médias dos dones (Amplitude) e classificação dos dones em relação à média de produtividade (Ranking) para a variável incremento médio anual (IMA) para os experimentos parcela retangular (Experimento 1), parcelas lineares (Experimento 2), parcelas únicas (Experimento 3) e análise conjunta (Conjunta), para duas metodologias de análises (GLM e RELM/BLUP) sem o auxilio de covariáveis de competição no experimento 1 e Conjunta e com o auxilio da covariável de competição Papa 8 para os demais,

| Componentes                                                            | Experimento 1<br>Experimento 2<br>Experimento 3 |               | Conjunta      |               |
|------------------------------------------------------------------------|-------------------------------------------------|---------------|---------------|---------------|
| de variância                                                           | <b>BLUP</b>                                     | <b>BLUP</b>   | <b>BLUP</b>   | <b>BLUP</b>   |
| $\hat{\sigma}^2_{d}$                                                   | 116,64                                          | 141,01        |               |               |
| $\hat{\sigma}^2_e$                                                     | 0,00                                            | 8,04          | 140,04        | 136,38        |
| $\hat{\sigma}_g^2$                                                     | $7,78**$                                        | 15,08**       | 40,29**       | 14,62**       |
| $\hat{h}_g^2$                                                          | 0,69                                            | 0,82          | 0,85          | 0,82          |
| CI X Exp                                                               |                                                 |               |               | $4,73**$      |
| $\hat{\sigma}^{\scriptscriptstyle 2}_{\scriptscriptstyle{\text{exp}}}$ |                                                 |               |               | $3,54**$      |
| Média Geral                                                            | 41,25(b)                                        | 39,71(c)      | 43,87(a)      | 40,99         |
| CV(% )                                                                 | 26,18                                           | 29,90         | 26,97         | 28,61         |
| Amplitude                                                              | 8,30                                            | 13,6          | 19,60         | 11,81         |
| Ranking                                                                | Clones/Médias                                   | Clones/Médias | Clones/Médias | Clones/Médias |
| 1                                                                      | $(14)$ 46,70                                    | $(08)$ 46,51  | (14) 54,33    | $(14)$ 47,12  |
| $\overline{\mathbf{c}}$                                                | $(05)$ 44,81                                    | (05) 43,76    | $(04)$ 52,10  | $(08)$ 45,86  |
| 3                                                                      | $(08)$ 43,79                                    | $(04)$ 43,58  | (13) 52,03    | $(05)$ 45,42  |
| 4                                                                      | $(13)$ 42,98                                    | $(13)$ 42,35  | $(08)$ 48,54  | $(13)$ 44,68  |
| 5                                                                      | $(11)$ 42,54                                    | (10) 42,13    | $(05)$ 47,88  | $(04)$ 44,65  |
| 6                                                                      | $(01)$ 42,52                                    | $(14)$ 42,09  | $(06)$ 46,91  | $(06)$ 42,37  |
| $\overline{7}$                                                         | $(04)$ 41,58                                    | (06) 41,89    | $(11)$ 46,46  | $(11)$ 42,08  |
| 8                                                                      | $(16)$ 41,26                                    | (16) 40,40    | $(10)$ 45,98  | $(10)$ 42,04  |
| $\boldsymbol{9}$                                                       | $(12)$ 40,51                                    | $(11)$ 39,93  | $(16)$ 44,27  | $(16)$ 41,32  |
| 10                                                                     | (06) 40,22                                      | (17) 39,35    | $(12)$ 43,83  | $(12)$ 40,21  |
| 11                                                                     | $(18)$ 40,17                                    | $(15)$ 38,43  | $(09)$ 41,95  | $(15)$ 39,23  |
| 12                                                                     | $(10)$ 40,02                                    | $(12)$ 38,36  | $(15)$ 41,90  | $(01)$ 38,86  |
| 13                                                                     | $(09)$ 40,00                                    | $(03)$ 38,01  | $(07)$ 38,85  | $(17)$ 38,21  |
| 14                                                                     | $(02)$ 39,78                                    | $(18)$ 37,09  | $(01)$ 38,58  | $(18)$ 38,09  |
| 15                                                                     | $(15)$ 39,66                                    | $(07)$ 36,61  | $(03)$ 37,54  | $(09)$ 37,71  |
| 16                                                                     | (17) 38,97                                      | $(01)$ 36,56  | $(17)$ 37,33  | $(03)$ 37,56  |
| 17                                                                     | (03) 38,60                                      | $(09)$ 34,73  | $(18)$ 36,60  | $(07)$ 37,09  |
| 18                                                                     | $(07)$ 38,40                                    | $(02)$ 32,91  | $(02)$ 34,73  | $(02)$ 35,31  |

\*\* significativo a 1% de probabilidade; As letras correspondem a testes de médias SNK a 1% de probabilidade.

Na comparação entre as análises experimentais pela metodologia REML/BLUP, verificou-se um aumento da variância genotípica do experimento com parcelas retangulares para o experimento em linha e deste para o experimento em STP. Isto já era esperado, pois à medida que se aumenta a competição entre os genótipos através da disposição das parcelas, intensifica-se as diferenças entre os genótipos, e como conseqüência, aumenta-se a herdabilidade no sentido amplo (no caso de teste clonal). Em função disto, as amplitudes também aumentam na mesma seqüência.

Em relação ao erro experimental, nota-se que este aumenta do experimento retangular para o STP, e deste para o experimento em linha, portanto em termos de eficiência experimental, observa-se que o experimento retangular é mais eficiente que o STP e este é mais eficiente do que o experimento de parcelas lineares.

Levando-se em consideração o efeito competicional, o experimento de STP tem 8 competidores diferentes em sua vizinhança, enquanto o delineamento em linha tem 2 competidores diferentes em sua vizinhança, sendo assim, era de se esperar que o delineamento em linha fosse mais eficiente que o STP. No entanto, o que ocorreu nestes experimentos em questão, foi que o delineamento em STP, mostrou-se mais eficiente que o experimento em linha, perdendo somente para o delineamento retangular.

O que pode ter levado a este resultado, pode ser devido ao fato de que no delineamento em linhas ter-se apenas 2 competidores diferentes, em que genótipos podem em um determinado bloco, ficar ao lado de 2 clones competitivos e em outro bloco, ao lado de um ou dois clones pouco competitivos, fazendo aumentar sua produção em relação ao bloco anterior. Este fato faz com que as médias das parcelas fiquem mais desuniformes aumentando o erro entre parcelas.

Em contrapartida, apesar de haver uma quantidade maior de genótipos competidores no delineamento STP, a chance de haver uma heterogeneidade do comportamento competicional nos seus vizinhos é maior, podendo ter equilibrado a variação do nível de competição entre os blocos, fazendo com isto, que o delineamento STP seja mais eficiente que o linear.

#### 4.2.1 Comparação entre os experimentos pela ordenação dos genótipos

Os dados estão apresentados na Tabela 6.

Tabela 6, Divisão da análise conjunta em 3 grupos de produtividade, ordenação dos genótipos geradas na análise conjunta, ordenação dos clones, IMA predito na análise conjunta, número de clones coincidentes entre a análise conjunta e análise individual em cada delineamento (retangular, linear, STP).

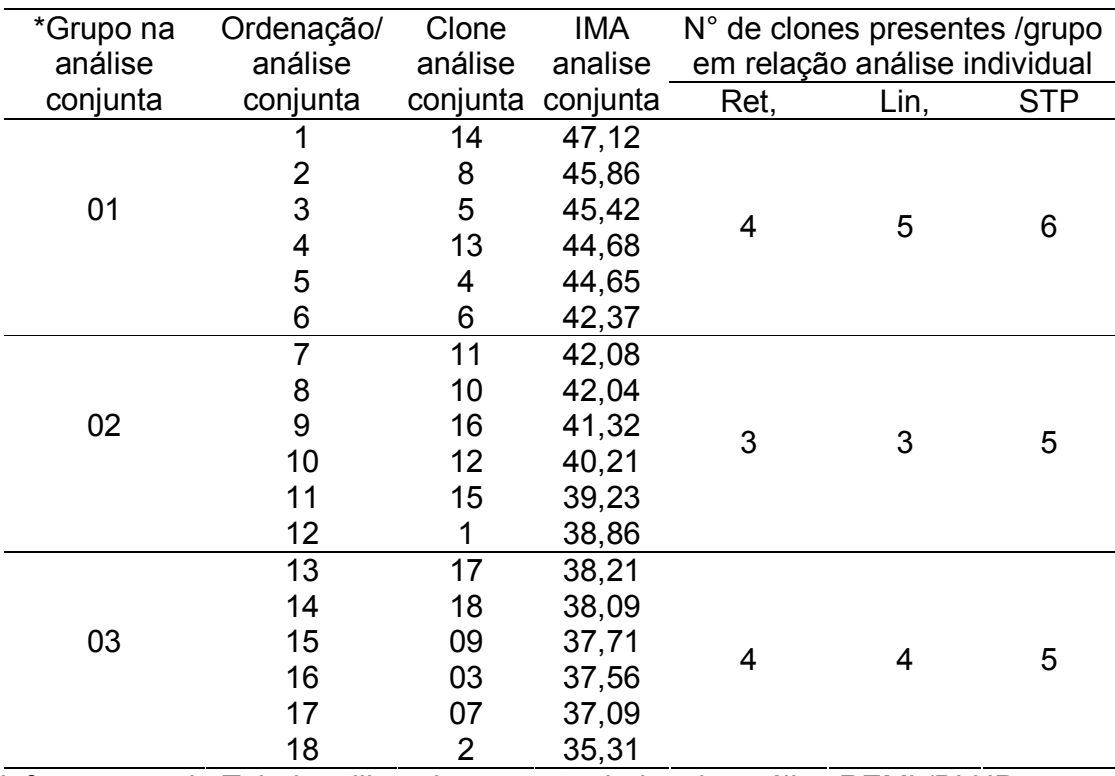

\* Informações da Tabela utilizando somente dados da análise REML/BLUP.

Conforme dados gerados através da análise conjunta dos três delineamentos obtidos na metodologia REML/BLUP para a característica IMA aos 3 anos de idade, efetuou-se a comparação do ordenamento entre os genótipos e dividiu-se o ordenamento em três grupos distintos sendo: grupo 1-referente aos 6 primeiros genótipos classificados na análise conjunta, considerados como sendo os materiais genéticos mais produtivos e com possibilidade de seleção para uso em plantios comerciais de eucalipto; grupo 2-referente aos clones com produtividade intermediária, com pouca possibilidade de seleção para uso em plantios comerciais; e grupo 3 caracterizado como sendo os genótipos de menor produtividade, que certamente serão desclassificados da seleção de materiais genéticos elite para a característica IMA.

Ao comparar o ordenamento dos genótipos gerados na análise conjunta pela metodologia REML/BLUP, e comparada com dados da análise individual de cada delineamento gerados na mesma metodologia, observa-se que no grupo 1, quatro dos 6 possíveis clones também foram selecionados na análise individual do delineamento retangular (67%), 5 clones também selecionados dentro do grupo quando comparada a análise conjunta com a análise individual do delineamento de parcela linear (83%); e seis dos 6 possíveis clones selecionados na análise conjunta também foram selecionados na análise individual do delineamento STP (100%).

Pelos dados gerados em relação aos delineamentos, observa-se que no delineamento retangular, seleciona-se além dos melhores clones em termos de competição, outros que não são "bons competidores", mas que em sistema de plantio em autocompetição podem ser produtivos, como é o caso do clone 01 (Tabela 4) que se apresenta na 6ª posição no delineamento retangular, mas na 16ª e 14ª posições no delineamento linear e STP, respectivamente.

Nos delineamentos com parcelas lineares e parcelas únicas (STP), há a seleção dos clones que se comportam bem em alocompetição, ou seja, nestes delineamentos há a tendência de selecionar os materiais genéticos mais "agressivos" em termos de competição. Contudo, os três experimentos são eficientes para a seleção, ressaltando que os experimementos que submetem os genótipos à competição tendem a selecionar os melhores competidores.

Como em geral o objetivo do melhorista florestal é a seleção de genótipos plásticos, pode-se considerar que o experimento em STP é eficiente para a seleção e identificação destes genótipos, dispensando o uso de parcelas maiores, com economia de tempo, ao considerar que alguns programas de melhoramento utilizam as informações dos teste em STP para selecionar os melhores genótipos e instalam estes em testes com maiores para confirmação dos resultados. Outro ponto favorável ao STP

está na economia de recursos, principalmente mão-de-obra e área ao setor florestal. Aqui vale salientar que neste experimento em questão, para testar os mesmos genótipos utilizou-se uma área de 3,40 ha, no delineamento retangular contra uma área de 0,27 ha do experimento em STP.

#### 4.2.2 Comparação entre os delineamentos pela produtividade

#### As informações estão sumariadas na Tabela 6.

Conforme estimativas da variância experimental e interação clone x experimento, nota-se diferença significativa em produtividade entre os experimentos, bem como diferença dos clones nos diferentes delineamentos. Ao analisar a média dos experimentos (Tabela 5), observa-se que no delineamento STP, houve maior produtividade que o retangular e este maior que o delineamento linear.

Pelo teste de médias SNK a 1% de probabilidade, estas diferenças se comprovaram em três categorias; STP (a), Retangular (b) e Linear (c). Comparando, então, o ordenamento dos genótipos do delineamento com maior média experimental (STP), com os demais, verifica-se que somente 5 genótipos (1, 3, 17, 18 e 2) tiveram produtividade inferior no delineamento STP e superior no retangular. Ao comparar a produtividade dos genótipos do delineamento STP com o linear, verifica-se que somente 3 genótipos (3, 17 e 18) tiveram produtividade inferior no delineamento STP e superior no linear.

Levando-se em consideração que os experimentos estão implantados nas mesmas condições ambientais (solo, clima) e que foram conduzidos sob as mesmas condições de manejo (adubação, espaçamento), isso em princípio não era esperado. Este comportamento pode eventualmente ser casual, mas suspeita-se que o delineamento possa permitir melhor exploração do espaço físico, por parte dos clones, pois cada um tem arquitetura diferente, tanto da parte aérea como radicular. Esta hipótese ainda precisa ser mais bem investigada, mas com os resultados obtidos aos 3 anos de idade, sugerem que ao se identificar clones competidores conforme (item 5.2.1) e realizar um plantio misto destes clones, pode-se aumentar a produtividade florestal também em plantios comerciais.

#### 5 CONCLUSÕES

#### 5.1 Metodologias de Análise

 A metodologia REML/BLUP, foi ligeiramente superior à metodologia GLM, em todas as análises.

 O índice de competição de Hegyi não foi adequado em nenhuma metodologia de análise para os três delineamentos estudados para a característica IMA aos 3 anos de idade em testes clonais de eucalipto. Como covariável o índice de Heigy é eficiente em reduzir a variação ambiental, mas não há igualdade nos coeficientes de regressão e na faixa de valores em cada clone, sendo que isto pode levar à distorções no ordenamento dos clones, ou seja, a covariável retira ou modifica parte dos efeitos dos próprios clones.

As covariáveis Falha e MD 8 não melhoraram as análises no delineamento de parcelas retangulares, mas contribuíram para uma melhoria sutil nos delineamentos em linha e de planta única, na análise da característica IMA em testes clonais de eucalipto com de 3 anos de idade. Em menor escala, as outras covariáveis também apresentam as distorções da covariável Índice. Portanto, as covariáveis planta a planta podem levar a distorção no ordenamento dos clones, sendo necessário então a aplicação da regressão linear para verificar se o coeficiente de regressão permite o uso de uma determinada covariável.

#### 5.2 Delineamento Experimental

Houve alteração no ordenamento dos genótipos de um delineamento para outro em todas as metodologias de análise.

A alocompetição interfere no erro experimental entre parcelas. O delineamento retangular foi mais eficiente que o STP e este mais eficiente do que o de parcelas lineares.

O delineamento em STP apresentou maior produtividade média experimental e também maiores médias preditas em praticamente todos os genótipos testados, indicando que pode haver ganhos de produtividade silvicultural com plantios mistos através de alocompetição entre genótipos agressivos.

A maioria dos genótipos selecionados em alocompetição (STP e Linha),são também selecionados em autocompetição (retangular), sendo assim, os experimentos com alocompetição podem ser usados para seleção de genótipos em testes clonais.

#### 6 Revisão Bibliográfica

AMARO, R.; COBO, M. La investigación agrícola y la aplicación del método de Papadakis, Revista de la facultad de Agronomia, Macaray, v, 20, n, 1p, 35-45, 1994.

AMARO, R.; COBO, M.; QUIROZ, A. Comparación de métodos de ajuste em el analisis espacial de experimento de campo, Agronomia Tropical, Macaray, v, 47, n, 3, p, 359- 374, 1997.

ANDRADE, E, N. O eucalipto, 2 ed, Jundiaí: Companhia Paulista de Estradas de Ferro, 1961, 170 p.

ANDRADE, H, B.; RAMALHO, M, A, P.; B, J, S, S.; RESENDE, M, D, V.; XAVIER, A.; SCOLFORO, J, R, S. Alternativas para atenuar a diferença de estande nos experimentos de avaliação de clones de Eucalyptus urophylla, Revista Árvore, Viçosa-MG, v,30, n,1, p,11-18, 2006.

ASSIS, T, F. Aspectos do melhoramento de Eucalyptus para obtenção de produtos sólidos da madeira, WORKSHOP: Técnicas de abate, processamento e utilização da madeira de eucalipto, Viçosa, 1999,p,61-72.

ASSMAN, E. The principles of florest yield study: studies in the organic production, structure increment and yield of forest stands, Oxford: Pergamon Press, 1970, 450p.

BERTOLUCCI, F.; REZENDE, G.; PENCHEL, R. Produção e utilização de híbridos de eucalipto, Silvicultura, v, 51, p, 12-16, 1995.

BESAG, J.; KEMPTON, R. Statistical analysis of field experiments using neighbouring plots, Biometrics, v,42, p,231-251, 1986.

Bracelpa. Informes anuais: atuação setorial. Disponível em: http://.bracelpa.org.br/informes\_anuais/panorama\_economico.htm. Acesso em: 28 de Outubro de 2007.

BUENO FILHO, J, S, S. Seleção combinada versus seleção seqüencial no melhoramento de populações florestais, 1992, 96 f, Dissertação (Mestrado em Agronomia) - Escola Superior de Agricultura "Luis de Queiroz", Piracicaba.

CARGNELUTTI FILHO, A.; STORCK, L.; LÚCIO, A, D. Ajuste do quadrado médio em ensaios de competição de cultivares de milho pelo método Papadakis, Pesq, Agropecuária Brasileira, Brasília, v, 38, n, 4, p, 467-473, abril, 2003.

CASTRO, C, R, T.; GARCIA, R. Competição entre plantas com ênfase no recurso luz, Ciência Rural, Santa Maria, v, 26, n,1, p, 167-174, 1996.

CROSSA, J. Statistical analysis of multi-location trials, Advance in Agronomy, v, 44, p, 55-85, 1990.

CRUZ, C, D. Programa genes: aplicativo computacional em genética e estatística, Viçosa: Universidade Federal de Viçosa: UFV, 1997, 422 p.

CRUZ C, D.; REGAZZI, A, J. Modelos biométricos aplicados ao melhoramento genético, Viçosa: Universidade Federal de Viçosa, 1994, 390 p.

DONALD, C, M. Competitions among crop and pasture plants, Advances in Agronomy, San Diego, v, 5, p, 1-17, 1963.

DUARTE, J.B.; Vencovsky.R., 2001. Estimação e predição por modelo linear misto com ênfase na ordenação de médias de tratamentos genéticos. Scientia Agrícola, v.58, n.1, p.109-117, jan/mar.2001.

ELDRIDGE, K. Eucalipt domestication and breeding, ed, Oxford, New York: Clarendon Press; Oxford University Prees, 1994.

FALCONER, D, S. Introdução à genética quantitativa, Trad.:M, A, Silva e J, C, Silva, Viçosa, UFV, 1987, 279 p.

FERREIRA, M. Escolha de espécies de eucalipto, Circular Técnica IPEF, v, 47, p, 1- 30, jul,/dez, 1993.

FLYNN, R, Eucalyptus: Progress in higher value utilization - a global review, R, Flynn & Associates and Economic Forestry Associates (eds), Washington, 1999, 212 p.

FUTUYMA, D, J. Biologia Evolutiva, 2, ed, Ribeirão Preto: Sociedade Brasileira de Genetica/CNPq, 1992, 646p.

GARCIA, C.H. Tabelas para classificação do coeficiente de variação. Circular Técnica IPEF, n.171, p.1-11, 1987.

GARCIA, C.; MORA, A. A Cultura do Eucalipto no Brasil, 1 ed, São Paulo: Sociedade Brasileira de Silvicultura, 2000.

GOMES, F, P.; COUTO, H, T, Z. O Tamanho ótimo de parcelas experimentais para ensaios com Eucaliptos, Circular Técnica do IPEF n°31, p,75-77, dez, 1985.

GONZÁLEZ, E, R, et al. Transformação genética do eucalipto, Biotecnología, Ciência e Desenvolvimento, v, 5, n, 26, p.18-22, maio/jun,, 2002.

HAMRICK, J, L.; LOVELESS, M, D. Isozyme variation in tropical trees: procedures and preliminary results, Biotropica, New Orleans, v, 18, n, 3, p, 201-207, 1986.

HEGYI, F, A. simulation model for managing jack pine stands, In FRIES, J, (Ed) Growth models for tree and stand simulation, Stockholm: Department forest yield reserarch, 1974, p 74-85.

HENDERSON, C, R. The best linear umbiased estimation and prediction under a selection model, **Biometrics**, v, 31, p, 423-449, 1975.

HENDERSON, C, R. Applications of linear models in animal breeding, Guelph: University Guelph, 1984, 439 p.

HENDERSON, C, R. Prediction of future records, POLLACK, E,; KEMPTHORNE, O,; BAILEY, I, In: International Conference on Quantitative genetics, Ames, 1977, Proceedings, Ames: Iowa State University, 1977.

HENDERSON, C, R.; KEMPTHORNE, O,; SEARLE, S, R,; VON KROSIGH, C, M, The estimation of environmental and genetic trends from records subject to culling, Biometrics, v, 15, p, 192, 1959.

HIGA, A, R.; RESENDE, M, D, V.; KODAMA, A, S.; LAVORANTI, O, J. Programa de melhoramento de eucalipto na Embrapa, In: IUFRO CONFERENCE ON SULVICULTURE AND IMPROVEMENT OF EUCALYPTUS, 1997, Salvador, Proceedings, Colombo: EMBRAPA-CNPF, 1997, v, 1, p, 377-385.

HIGA, A, R. Pesquisa com eucalipto no Brasil: Evolução e Contribuição, Curitiba: EMBRAPA/CNPF, 1995, 12 p.

HIGASHI, E,N.; SILVEIRA, R,L.; NATAL, A,G. Propagação vegetativa de Eucalyptus: princípios básicos e sua evolução no Barsil, Circular Técnica do IPEF n° 192 outubro 2000.

HOULE, D. Comparing evolvability and variability of quantitative traits. Genetics, n.30, p.195-204, jan.1992.

HÜHN, M. Über den Einfluβ der Konkurrenz auf die Aussagefähigkeit forstlicher und landwirtschaftlicher Versuche: Experimentalle Ergelnisse aus einer Feldeversuchsserie mit Fichtenkrezugen, Silvae Genetica, v, 23, p,74-94, 1974.

KAGEYAMA, P, Y.; DIAS, I, S. Aplicación de conceptos genéticos a espécies florestais nativas en Brasil, Información sobre Recursos Genéticos Forestales, Roma, v, 13, p, 2-10, 1985.

KAGEYAMA, P, Y.; VENCOVSKY, R. Variação genética em progênies de uma população de Eucalyptus grandis (Hill) Maiden, IPEF, Piracicaba, v, 24, p, 9-26, 1983.

LEORNADEZ-NETO, E. Competição intergenotípica na análise de testes de progênie em essências florestais, 2002, 59 f, tese (Doutorado, genética e melhoramento de plantas), Escola Superior de Agricultura Luiz de Queiroz, Universidade de São Paulo, Piracicaba, 2002.

LIBBY, W, J.; COCKERHAM, C, C. Random non-contiguous plots in interlocking field layouts, Silvae Genetica, v, 29, p, 183-190, 1980.

LINS, V, S. Variação genética e competição intergenotípica em testes de progênie de Myracrodruon urundeuva Fr, All,, Terminalia argentea Mart, Et Succ, e Astronium fraxinifolium Schott em consórcio, 2004, 73f, Dissertação (Mestrado em Agronomia, área de concentração: Sistemas de Produção), Faculdade de Engenharia de Ilha Sloteira, UNESP, 2004.

MAGNUSSEM, S.; YEATMAN, C, W. Adjusting for inter-row competition in jack pine provenance trial, Silvae Genetica, v, 36, n, 5-6, p, 206-214, 1987.

MAGNUSSEM, S. A method to adjust simultaneously for spatial microsite and competition effects, Canadian Journal Forestry Resarch, v, 24, p, 985-995, 1994.

MENDEZ, I. Estudio de seis metodos alternativos para el uso de bloques en la experimentación de campo, Agrociencia, Chapingo, n, 6, p, 3-16, 1971.

MILLIKEN, G, A.; JOHNSON, D, E. Analysis of messy data, New York: Chapman & Hall, 1992, v, 1, 473p.

MORAN, G, F.; BELL, J, C. Eucalypts, In: TANSLEY, D, S,; ORTON, T, J, (Ed,), Isoenzimes in plant genetics and breeding, Amsterdam: Elsevier, 1983, Part B, p, 423-441.

MORI, E. S. Variabilidade izoenzimática em uma população de *Eucalyptus grandis* Hill ex Maiden submetida a diferentes intensidades de seleção, Piracicaba, 1993, Tese (Doutorado)- Escola Superior de Agricultura Luiz de Queiroz, Universidade de São Paulo, Piracicaba.

PAPADAKIS, J, S. Méthode statistique pour des expériences sur champ, Thessalonike: Insttutut d'amélioration dês Plantes à Salonique, 1937, 30 p, (Bulletin, 23).

PINTO JUNIOR, J, E. REML / BLUP para a análise de múltiplos experimentos, no melhoramento genético de Eucalyptus grandis W, Hill Ex Maiden, Curitiba, 2004, 113f, Tese Doutorado (Agronomia, área de concentração em Produção Vegetal)- Universidade Federal do Paraná, Curitiba, UFPR, 2004.

PIRES, I, E.; CRUZ, C, D.; BORGES, R, C, G,; REGAZZI, A, J, Índice de seleção combinada aplicado ao melhoramento genético de Eucalyptus spp, Revista Árvore, v, 20, n, 2, p, 191-97, 1996.

PRYOR, L. D. The biology of eucalypts. London: Edward, 1976 82 p.

RAMALHO, M, A, P.; SANTOS, J, B.; ZIMMERMANN, M, J, O. Genética quantitativa em plantas autógamas: aplicações ao melhoramento do feijoeiro, Goiânia: UFG, 1993, 271 p.

RAMALHO, M, A, P.; FERREIRA, D, F.; OLIVEIRA, A, C. Experimentação em genética e melhoramento de plantas, Lavras: UFLA, 2000, 326p.

RAMOS, A, A.; VALENCIA, E, F, T.; WECHSLER, F, S. et al. Heterogeneidade da variância das características produtivas de bovinos da raça Holandesa nos trópicos, I-Estratificação por nível de produção do rebanho, In: XXXIII Reunião Anual da Sociedade Brasileira se Zootecnia, 1996, Fortaleza, CE , Anais,, 1996: p,71-73.

RESENDE, M, D, V.; OLIVEIRA, E, B.; HIGA, A, R. Utilização de índices de seleção no melhoramento do Eucalyptus, Boletim de Pesquisa Florestal, Colombo, n, 21, p, 1-13, 1990.

RESENDE, M, D, V.; HIGA, A, R. Estimação de parâmetros genéticos no melhoramento de Eucalyptus: seleção em um caráter com base em informações do indivíduo e de seus parentes, Boletim de Pesquisa Florestal, Colombo, n, 28/29, p, 11-36, 1994.

RESENDE, M, D, V. Seleção precoce no melhoramento genético florestal, In: WORKSHOP SIF/UNIVERSIDADE FEDERAL DE VIÇOSA: Métodos de Seleção, 1,, 1994, Belo Horizonte, Anais,,, Belo Horizonte: Sociedade de Investigações Florestais, 1994, p, 58-73.

RESENDE, M, D, V.; STURION, J, A.; MENDES, S. Genética e melhoramento da ervamate (Ilex paraguariensis St, Hil,), Curitiba: EMBRAPA-CNPF, 1995a, 33 p, Embrapa Florestas, Documentos, 25).

RESENDE, M, D ,V.; ARAUJO, A, J.; SAMPAIO, P, T, B.; WIECHETECK, A, S. Acurácia seletiva, intervalos de confiança e variância de ganhos genéticos associados a 22 métodos de seleção em Pinus caribaea var, hondurensis, Revista Floresta, Curitiba, v, 24, n, 1/2, p, 35-45, 1995b.

RESENDE, M, D, V. Estimação de componentes de variância e predição de valores genéticos pelo método da máxima verossimilhança restrita (REML) e melhor predição não viciada (BLUP) em Pinus, Boletim de Pesquisa Florestal, n,32/33, p,23-42, jan/dez, 1996.

RESENDE, M, D, V.; MENDES, S. Estimação de valores genéticos no melhoramento de Ecalyptus: seleção em um caráter com base em informações do indivíduo e de seus parentes, Boletim de Pesquisa Florestal, n, 28/29, p, 11-36, jan,/dez, 1996.

RESENDE, M, D, V. Melhoramento de essências florestais, In: BORÉM, A, (Ed,), Melhoramento de espécies cultivadas, Viçosa: UFV, 1999a, p, 589-648.

RESENDE, M, D, V. Análise estatística de modelos mistos via REML/BLUP na experimentação em melhoramento de plantas perenes, Colombo: Embrapa Florestas, n,47, p,1-101, 2000.

RESENDE, M.D.V.Genética biométrica e estatística no melhoramento de plantas perenes. Brasília: Embrapa informação Tecnológica; Colombo: Embrapa Florestas, 2002a. 975 p.

RESENDE, M, D, V. Genética Biométrica e estatística no melhoramento de plantas perenes, Brasília: EMBRAPA informação Tecnológica, 2002, 975p.

RODRIGUEZ, L, C, E, (Coord,). Melhoramento e conservação genética, In: CIÊNCIA E TECNOLOGIA NO SETOR FLORESTAL BRASILEIRO: diagnóstico, prioridades e modelo de financiamento, Brasília: Ministério de Ciência e Tecnologia, 2002, 187 p, IPEF on line, Disponível em: <http://www,ipef,br/mct>, 8, Anexos: C Melhoramento e Conservação Genética, Acesso em: 17 de novembro de 2006.

ROXO, C, A. Proposta da agenda do setor brasileiro de florestas plantadas, Palestra apresentada no seminário "A Questão Florestal e o Desenvolvimento", Brasília, 8 de julho de 2003.

SAEZ, T, C.; MAGANÃ, J, A, J. El análisis de experimentos por método Papadakis, Chapingo, Chapingo, v, 15, n, 71/72, p, 110-113, 1990.

SAS, Institute inc, SAS procedures guide, Version 8 (TSMO), Cary: SAS institute Inc,, 1999, 454p.

SBS, Sociedade brasileira de Silvicultura, http://www,sbs,org,br , data de acesso 28 de outubro de 2007.

SILVA, M, A, A. Horto florestal Navarro de Andrade, http://www,geocities,com/motorCity/street/4741/museurc,html, 1999, acesso 28 de agosto de 2007.

SILVA, R, L.; XAVIER, A.; LEITE, H, G.; PERES, I, E. Determinação do tamanho ótimo da parcela experimental pelos métodos da máxima curvatura modificado, do coeficiente de correlação intraclasse e da analise visual em testes clonais com Eucalipto, Revista Árvore, Viçosa-MG, v,27, n,5, p,669-676, 2003.

SILVA, J. Vantagens comparativas e competitivas da madeira de eucalipto, 2003, Disponível em: <http://www,amda,org,br/downloads/21SILVA,doc>, Acesso em: 12 de abril 2007.

SOUZA, E, A,; GERALDI, I, O.; RAMALHO, M, A, P. Alternativas experimentais na avaliação de famílias em programas de melhoramento genético de feijoeiro, Pesq, Agropecuária Brasileira, Brasília, v, 35, n, 9, p, 1765 -1771, set, 2000.

SOCIEDADE BRASILEIRA DE SILVICULTURA (SBS), 2007, Disponível em : http://www.sbs.org/br, Acesso em 15 de outubro de 2007.

TOMASELLI, I, Processing young Eucalyptus, In: THE FUTURE OF EUCALYPTS FOR WOOD PRODUCTS, 2000, Launceston, Tasmania, Proceedings… Launceston: IUFRO, 2000, p, 167-174.

VENCOVSKY, R.;BARRIGA, P. Genética Biométrica no Fitomelhoramento, Ribeirão Preto-SP, 496p, p,93-109, 1992.

VIVALDI, L, J. Comparação entre métodos de análise espacial de experimentos de campo, Pesq, Agropecuária Brasileira, Brasília, v, 35, n, 7, p, 1311-1316, jul, 1990.

WAUGH, G. Sawing of young fast-grow eucalypts, In: SEMINÁRIO INTERNACIONAL SOBRE PRODUTOS SÓLIDOS DE MADEIRA DE ALTA TECNOLOGIA, 1 e ENCONTRO SOBRE TECNOLOGIAS APROPRIADAS DE DESDOBRO, SECAGEM E UTILIZAÇÃO DA MADEIRA DE EUCALIPTO, 1: anais, Belo Horizonte, 1998, p, 69-81.

WRIGHT, J, W. An analysis method to improve statistical efficiency of a randomized complete block design, Silvae genetica, v,27, p,12-14, 1978.

ZANON, M, L, B.; STORCK, L. Tamanho de parcelas experimentais para Eucalyptus saligna Smith, Ciência Hoje, v,27, n,4, p,581-593, 1997.

ZOBEL, B, J. Forestry in the eucalypts,In: AHUJA, MR,,LIBBY,W,J,(Eds), Clonal forestry: conservation and application, Budaspest:Springer-Verlag, p,139-148, 1993.

# **Livros Grátis**

( <http://www.livrosgratis.com.br> )

Milhares de Livros para Download:

[Baixar](http://www.livrosgratis.com.br/cat_1/administracao/1) [livros](http://www.livrosgratis.com.br/cat_1/administracao/1) [de](http://www.livrosgratis.com.br/cat_1/administracao/1) [Administração](http://www.livrosgratis.com.br/cat_1/administracao/1) [Baixar](http://www.livrosgratis.com.br/cat_2/agronomia/1) [livros](http://www.livrosgratis.com.br/cat_2/agronomia/1) [de](http://www.livrosgratis.com.br/cat_2/agronomia/1) [Agronomia](http://www.livrosgratis.com.br/cat_2/agronomia/1) [Baixar](http://www.livrosgratis.com.br/cat_3/arquitetura/1) [livros](http://www.livrosgratis.com.br/cat_3/arquitetura/1) [de](http://www.livrosgratis.com.br/cat_3/arquitetura/1) [Arquitetura](http://www.livrosgratis.com.br/cat_3/arquitetura/1) [Baixar](http://www.livrosgratis.com.br/cat_4/artes/1) [livros](http://www.livrosgratis.com.br/cat_4/artes/1) [de](http://www.livrosgratis.com.br/cat_4/artes/1) [Artes](http://www.livrosgratis.com.br/cat_4/artes/1) [Baixar](http://www.livrosgratis.com.br/cat_5/astronomia/1) [livros](http://www.livrosgratis.com.br/cat_5/astronomia/1) [de](http://www.livrosgratis.com.br/cat_5/astronomia/1) [Astronomia](http://www.livrosgratis.com.br/cat_5/astronomia/1) [Baixar](http://www.livrosgratis.com.br/cat_6/biologia_geral/1) [livros](http://www.livrosgratis.com.br/cat_6/biologia_geral/1) [de](http://www.livrosgratis.com.br/cat_6/biologia_geral/1) [Biologia](http://www.livrosgratis.com.br/cat_6/biologia_geral/1) [Geral](http://www.livrosgratis.com.br/cat_6/biologia_geral/1) [Baixar](http://www.livrosgratis.com.br/cat_8/ciencia_da_computacao/1) [livros](http://www.livrosgratis.com.br/cat_8/ciencia_da_computacao/1) [de](http://www.livrosgratis.com.br/cat_8/ciencia_da_computacao/1) [Ciência](http://www.livrosgratis.com.br/cat_8/ciencia_da_computacao/1) [da](http://www.livrosgratis.com.br/cat_8/ciencia_da_computacao/1) [Computação](http://www.livrosgratis.com.br/cat_8/ciencia_da_computacao/1) [Baixar](http://www.livrosgratis.com.br/cat_9/ciencia_da_informacao/1) [livros](http://www.livrosgratis.com.br/cat_9/ciencia_da_informacao/1) [de](http://www.livrosgratis.com.br/cat_9/ciencia_da_informacao/1) [Ciência](http://www.livrosgratis.com.br/cat_9/ciencia_da_informacao/1) [da](http://www.livrosgratis.com.br/cat_9/ciencia_da_informacao/1) [Informação](http://www.livrosgratis.com.br/cat_9/ciencia_da_informacao/1) [Baixar](http://www.livrosgratis.com.br/cat_7/ciencia_politica/1) [livros](http://www.livrosgratis.com.br/cat_7/ciencia_politica/1) [de](http://www.livrosgratis.com.br/cat_7/ciencia_politica/1) [Ciência](http://www.livrosgratis.com.br/cat_7/ciencia_politica/1) [Política](http://www.livrosgratis.com.br/cat_7/ciencia_politica/1) [Baixar](http://www.livrosgratis.com.br/cat_10/ciencias_da_saude/1) [livros](http://www.livrosgratis.com.br/cat_10/ciencias_da_saude/1) [de](http://www.livrosgratis.com.br/cat_10/ciencias_da_saude/1) [Ciências](http://www.livrosgratis.com.br/cat_10/ciencias_da_saude/1) [da](http://www.livrosgratis.com.br/cat_10/ciencias_da_saude/1) [Saúde](http://www.livrosgratis.com.br/cat_10/ciencias_da_saude/1) [Baixar](http://www.livrosgratis.com.br/cat_11/comunicacao/1) [livros](http://www.livrosgratis.com.br/cat_11/comunicacao/1) [de](http://www.livrosgratis.com.br/cat_11/comunicacao/1) [Comunicação](http://www.livrosgratis.com.br/cat_11/comunicacao/1) [Baixar](http://www.livrosgratis.com.br/cat_12/conselho_nacional_de_educacao_-_cne/1) [livros](http://www.livrosgratis.com.br/cat_12/conselho_nacional_de_educacao_-_cne/1) [do](http://www.livrosgratis.com.br/cat_12/conselho_nacional_de_educacao_-_cne/1) [Conselho](http://www.livrosgratis.com.br/cat_12/conselho_nacional_de_educacao_-_cne/1) [Nacional](http://www.livrosgratis.com.br/cat_12/conselho_nacional_de_educacao_-_cne/1) [de](http://www.livrosgratis.com.br/cat_12/conselho_nacional_de_educacao_-_cne/1) [Educação - CNE](http://www.livrosgratis.com.br/cat_12/conselho_nacional_de_educacao_-_cne/1) [Baixar](http://www.livrosgratis.com.br/cat_13/defesa_civil/1) [livros](http://www.livrosgratis.com.br/cat_13/defesa_civil/1) [de](http://www.livrosgratis.com.br/cat_13/defesa_civil/1) [Defesa](http://www.livrosgratis.com.br/cat_13/defesa_civil/1) [civil](http://www.livrosgratis.com.br/cat_13/defesa_civil/1) [Baixar](http://www.livrosgratis.com.br/cat_14/direito/1) [livros](http://www.livrosgratis.com.br/cat_14/direito/1) [de](http://www.livrosgratis.com.br/cat_14/direito/1) [Direito](http://www.livrosgratis.com.br/cat_14/direito/1) [Baixar](http://www.livrosgratis.com.br/cat_15/direitos_humanos/1) [livros](http://www.livrosgratis.com.br/cat_15/direitos_humanos/1) [de](http://www.livrosgratis.com.br/cat_15/direitos_humanos/1) [Direitos](http://www.livrosgratis.com.br/cat_15/direitos_humanos/1) [humanos](http://www.livrosgratis.com.br/cat_15/direitos_humanos/1) [Baixar](http://www.livrosgratis.com.br/cat_16/economia/1) [livros](http://www.livrosgratis.com.br/cat_16/economia/1) [de](http://www.livrosgratis.com.br/cat_16/economia/1) [Economia](http://www.livrosgratis.com.br/cat_16/economia/1) [Baixar](http://www.livrosgratis.com.br/cat_17/economia_domestica/1) [livros](http://www.livrosgratis.com.br/cat_17/economia_domestica/1) [de](http://www.livrosgratis.com.br/cat_17/economia_domestica/1) [Economia](http://www.livrosgratis.com.br/cat_17/economia_domestica/1) [Doméstica](http://www.livrosgratis.com.br/cat_17/economia_domestica/1) [Baixar](http://www.livrosgratis.com.br/cat_18/educacao/1) [livros](http://www.livrosgratis.com.br/cat_18/educacao/1) [de](http://www.livrosgratis.com.br/cat_18/educacao/1) [Educação](http://www.livrosgratis.com.br/cat_18/educacao/1) [Baixar](http://www.livrosgratis.com.br/cat_19/educacao_-_transito/1) [livros](http://www.livrosgratis.com.br/cat_19/educacao_-_transito/1) [de](http://www.livrosgratis.com.br/cat_19/educacao_-_transito/1) [Educação - Trânsito](http://www.livrosgratis.com.br/cat_19/educacao_-_transito/1) [Baixar](http://www.livrosgratis.com.br/cat_20/educacao_fisica/1) [livros](http://www.livrosgratis.com.br/cat_20/educacao_fisica/1) [de](http://www.livrosgratis.com.br/cat_20/educacao_fisica/1) [Educação](http://www.livrosgratis.com.br/cat_20/educacao_fisica/1) [Física](http://www.livrosgratis.com.br/cat_20/educacao_fisica/1) [Baixar](http://www.livrosgratis.com.br/cat_21/engenharia_aeroespacial/1) [livros](http://www.livrosgratis.com.br/cat_21/engenharia_aeroespacial/1) [de](http://www.livrosgratis.com.br/cat_21/engenharia_aeroespacial/1) [Engenharia](http://www.livrosgratis.com.br/cat_21/engenharia_aeroespacial/1) [Aeroespacial](http://www.livrosgratis.com.br/cat_21/engenharia_aeroespacial/1) [Baixar](http://www.livrosgratis.com.br/cat_22/farmacia/1) [livros](http://www.livrosgratis.com.br/cat_22/farmacia/1) [de](http://www.livrosgratis.com.br/cat_22/farmacia/1) [Farmácia](http://www.livrosgratis.com.br/cat_22/farmacia/1) [Baixar](http://www.livrosgratis.com.br/cat_23/filosofia/1) [livros](http://www.livrosgratis.com.br/cat_23/filosofia/1) [de](http://www.livrosgratis.com.br/cat_23/filosofia/1) [Filosofia](http://www.livrosgratis.com.br/cat_23/filosofia/1) [Baixar](http://www.livrosgratis.com.br/cat_24/fisica/1) [livros](http://www.livrosgratis.com.br/cat_24/fisica/1) [de](http://www.livrosgratis.com.br/cat_24/fisica/1) [Física](http://www.livrosgratis.com.br/cat_24/fisica/1) [Baixar](http://www.livrosgratis.com.br/cat_25/geociencias/1) [livros](http://www.livrosgratis.com.br/cat_25/geociencias/1) [de](http://www.livrosgratis.com.br/cat_25/geociencias/1) [Geociências](http://www.livrosgratis.com.br/cat_25/geociencias/1) [Baixar](http://www.livrosgratis.com.br/cat_26/geografia/1) [livros](http://www.livrosgratis.com.br/cat_26/geografia/1) [de](http://www.livrosgratis.com.br/cat_26/geografia/1) [Geografia](http://www.livrosgratis.com.br/cat_26/geografia/1) [Baixar](http://www.livrosgratis.com.br/cat_27/historia/1) [livros](http://www.livrosgratis.com.br/cat_27/historia/1) [de](http://www.livrosgratis.com.br/cat_27/historia/1) [História](http://www.livrosgratis.com.br/cat_27/historia/1) [Baixar](http://www.livrosgratis.com.br/cat_31/linguas/1) [livros](http://www.livrosgratis.com.br/cat_31/linguas/1) [de](http://www.livrosgratis.com.br/cat_31/linguas/1) [Línguas](http://www.livrosgratis.com.br/cat_31/linguas/1)

[Baixar](http://www.livrosgratis.com.br/cat_28/literatura/1) [livros](http://www.livrosgratis.com.br/cat_28/literatura/1) [de](http://www.livrosgratis.com.br/cat_28/literatura/1) [Literatura](http://www.livrosgratis.com.br/cat_28/literatura/1) [Baixar](http://www.livrosgratis.com.br/cat_30/literatura_de_cordel/1) [livros](http://www.livrosgratis.com.br/cat_30/literatura_de_cordel/1) [de](http://www.livrosgratis.com.br/cat_30/literatura_de_cordel/1) [Literatura](http://www.livrosgratis.com.br/cat_30/literatura_de_cordel/1) [de](http://www.livrosgratis.com.br/cat_30/literatura_de_cordel/1) [Cordel](http://www.livrosgratis.com.br/cat_30/literatura_de_cordel/1) [Baixar](http://www.livrosgratis.com.br/cat_29/literatura_infantil/1) [livros](http://www.livrosgratis.com.br/cat_29/literatura_infantil/1) [de](http://www.livrosgratis.com.br/cat_29/literatura_infantil/1) [Literatura](http://www.livrosgratis.com.br/cat_29/literatura_infantil/1) [Infantil](http://www.livrosgratis.com.br/cat_29/literatura_infantil/1) [Baixar](http://www.livrosgratis.com.br/cat_32/matematica/1) [livros](http://www.livrosgratis.com.br/cat_32/matematica/1) [de](http://www.livrosgratis.com.br/cat_32/matematica/1) [Matemática](http://www.livrosgratis.com.br/cat_32/matematica/1) [Baixar](http://www.livrosgratis.com.br/cat_33/medicina/1) [livros](http://www.livrosgratis.com.br/cat_33/medicina/1) [de](http://www.livrosgratis.com.br/cat_33/medicina/1) [Medicina](http://www.livrosgratis.com.br/cat_33/medicina/1) [Baixar](http://www.livrosgratis.com.br/cat_34/medicina_veterinaria/1) [livros](http://www.livrosgratis.com.br/cat_34/medicina_veterinaria/1) [de](http://www.livrosgratis.com.br/cat_34/medicina_veterinaria/1) [Medicina](http://www.livrosgratis.com.br/cat_34/medicina_veterinaria/1) [Veterinária](http://www.livrosgratis.com.br/cat_34/medicina_veterinaria/1) [Baixar](http://www.livrosgratis.com.br/cat_35/meio_ambiente/1) [livros](http://www.livrosgratis.com.br/cat_35/meio_ambiente/1) [de](http://www.livrosgratis.com.br/cat_35/meio_ambiente/1) [Meio](http://www.livrosgratis.com.br/cat_35/meio_ambiente/1) [Ambiente](http://www.livrosgratis.com.br/cat_35/meio_ambiente/1) [Baixar](http://www.livrosgratis.com.br/cat_36/meteorologia/1) [livros](http://www.livrosgratis.com.br/cat_36/meteorologia/1) [de](http://www.livrosgratis.com.br/cat_36/meteorologia/1) [Meteorologia](http://www.livrosgratis.com.br/cat_36/meteorologia/1) [Baixar](http://www.livrosgratis.com.br/cat_45/monografias_e_tcc/1) [Monografias](http://www.livrosgratis.com.br/cat_45/monografias_e_tcc/1) [e](http://www.livrosgratis.com.br/cat_45/monografias_e_tcc/1) [TCC](http://www.livrosgratis.com.br/cat_45/monografias_e_tcc/1) [Baixar](http://www.livrosgratis.com.br/cat_37/multidisciplinar/1) [livros](http://www.livrosgratis.com.br/cat_37/multidisciplinar/1) [Multidisciplinar](http://www.livrosgratis.com.br/cat_37/multidisciplinar/1) [Baixar](http://www.livrosgratis.com.br/cat_38/musica/1) [livros](http://www.livrosgratis.com.br/cat_38/musica/1) [de](http://www.livrosgratis.com.br/cat_38/musica/1) [Música](http://www.livrosgratis.com.br/cat_38/musica/1) [Baixar](http://www.livrosgratis.com.br/cat_39/psicologia/1) [livros](http://www.livrosgratis.com.br/cat_39/psicologia/1) [de](http://www.livrosgratis.com.br/cat_39/psicologia/1) [Psicologia](http://www.livrosgratis.com.br/cat_39/psicologia/1) [Baixar](http://www.livrosgratis.com.br/cat_40/quimica/1) [livros](http://www.livrosgratis.com.br/cat_40/quimica/1) [de](http://www.livrosgratis.com.br/cat_40/quimica/1) [Química](http://www.livrosgratis.com.br/cat_40/quimica/1) [Baixar](http://www.livrosgratis.com.br/cat_41/saude_coletiva/1) [livros](http://www.livrosgratis.com.br/cat_41/saude_coletiva/1) [de](http://www.livrosgratis.com.br/cat_41/saude_coletiva/1) [Saúde](http://www.livrosgratis.com.br/cat_41/saude_coletiva/1) [Coletiva](http://www.livrosgratis.com.br/cat_41/saude_coletiva/1) [Baixar](http://www.livrosgratis.com.br/cat_42/servico_social/1) [livros](http://www.livrosgratis.com.br/cat_42/servico_social/1) [de](http://www.livrosgratis.com.br/cat_42/servico_social/1) [Serviço](http://www.livrosgratis.com.br/cat_42/servico_social/1) [Social](http://www.livrosgratis.com.br/cat_42/servico_social/1) [Baixar](http://www.livrosgratis.com.br/cat_43/sociologia/1) [livros](http://www.livrosgratis.com.br/cat_43/sociologia/1) [de](http://www.livrosgratis.com.br/cat_43/sociologia/1) [Sociologia](http://www.livrosgratis.com.br/cat_43/sociologia/1) [Baixar](http://www.livrosgratis.com.br/cat_44/teologia/1) [livros](http://www.livrosgratis.com.br/cat_44/teologia/1) [de](http://www.livrosgratis.com.br/cat_44/teologia/1) [Teologia](http://www.livrosgratis.com.br/cat_44/teologia/1) [Baixar](http://www.livrosgratis.com.br/cat_46/trabalho/1) [livros](http://www.livrosgratis.com.br/cat_46/trabalho/1) [de](http://www.livrosgratis.com.br/cat_46/trabalho/1) [Trabalho](http://www.livrosgratis.com.br/cat_46/trabalho/1) [Baixar](http://www.livrosgratis.com.br/cat_47/turismo/1) [livros](http://www.livrosgratis.com.br/cat_47/turismo/1) [de](http://www.livrosgratis.com.br/cat_47/turismo/1) [Turismo](http://www.livrosgratis.com.br/cat_47/turismo/1)